# **IT-Schulungsprogramm 2024**

Für die Beschäftigten des Landes Sachsen-Anhalt

**DATAPORT IT-BILDUNGS-UND BERATUNGSZENTRUM**

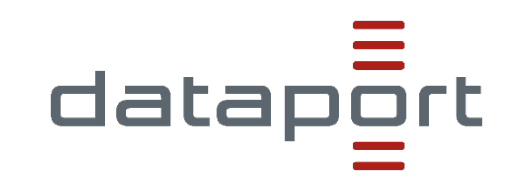

Kontakt: Dataport IT-Bildungs- und Beratungszentrum Niederlassung Halle Kaiserslauterer Straße 75 06128 Halle

> Tel.: +49 345 1304 8219 oder 8249 E-Mail: [DataportIT-BBZ-Sachsen-Anhalt@dataport.de](mailto:DataportIT-BBZ-Sachsen-Anhalt@dataport.de) Internet: www.dataport.de

# <span id="page-3-0"></span>**Vorwort**

Liebe Leserinnen und liebe Leser,

die digitale Transformation der öffentlichen Verwaltung eröffnet weiterhin neue Chancen sowie Herausforderungen im Arbeitsalltag. Die Halbwertszeit von Wissen nimmt weiterhin ab, so dass die persönliche Lernreise jeder\*s Einzelnen professionelle Begleitung sowie nachhaltig konzipierte Angebote bedarf.

Neben der Stärkung bereits bestehender digitaler Kompetenzen steht verstärkt der Erwerb von Future Skills im Fokus.

Als Full-Service-Dienstleister der betrieblichen Bildung spiegelt unser aktueller Katalog genau diese Situation wider.

Sie finden bewährte Kursangebote im Programm – stöbern Sie doch selbst einmal durch die folgenden Seiten!

Außerdem freuen wir uns, Ihnen auch Angebote zu den aktuellen Themenstellungen anzubieten.

Hierzu gehören u.a. die Veranstaltungen zur digitalen Arbeitswelt oder zur digitalen Barrierefreiheit, die Sie besonders interessieren könnten.

In unserem Schulungszentrum in Halle (Saale) finden Sie eine attraktiv gestaltete Lernumgebung in modernem Design. So geben wir Ihnen den Raum zu Lernen, den Sie benötigen – abseits des Büroalltags.

Neben den Katalogangeboten entwickeln unsere Bildungsexperten laufend Schulungskonzepte für geschlossene Personenkreise zu fachspezifischen Themen.

Sprechen Sie uns gern direkt an, sollten Sie für Ihre Wünsche im Katalog kein passendes Angebot finden.

Wir freuen uns, Sie auf Ihrer persönlichen Lernreise unterstützen zu können!

Herzliche Grüße

Mira Spill

Mira Spill Leiterin IT-Bildungs- und Beratungszentrum Dataport

# <span id="page-4-1"></span>**Serviceleistungen**

# **Vermittlung von IT-Trainern/Seminaren**

Bereits bewährt haben sich Schulungen, die in Ihren Räumen stattfinden. Gerne vermitteln wir Ihnen auf Anfrage geeignete Dozent:innen.

### **Veröffentlichung des Fortbildungsprogrammes**

Das IT-Fortbildungsprogramm steht für Sie unter folgenden Adressen zum Download bereit:

• [Weiterbildung | Dataport](https://www.dataport.de/was-wir-tun/weiterbildung/)

# **Vermietung von Seminarräumen und virtuellen Klassenräumen**

Gerne stellen wir Ihnen unsere Seminarräume in Halle für Ihre Schulungen zur Verfügung[1](#page-4-0).

Unsere klimatisierten Räume im Schulungszentrum Halle sind ausgestattet mit:

- 14 PC-Arbeitsplätzen
- vorinstalliertem MS Office 2016/2019
- Internetzugang
- Interaktivem Whiteboard
- Moderationswand
- Flipchart
- Moderationskoffer
- W-LAN

Die Installation spezieller, von Ihnen gewünschter, Softwareprodukte führen wir kostenpflichtig für Sie durch. Die Verantwortung der Funktionalität Ihrer firmeninternen Software obliegt Ihnen.

**Ebenfalls** im Angebot haben wir virtuelle Klassenräume, in denen bis zu 80 Schulungsteilnehmer:innen Platz finden. Voraussetzung zur Teilnahme an einer Online-Schulung in einem der virtuellen Klassenräume ist die Nutzung des Browsers MS Edge.

Bei Interesse senden Sie bitte eine E-Mail an [DataportIT-BBZ-Sachsen-Anhalt@dataport.de](mailto:DataportIT-BBZ-Sachsen-Anhalt@dataport.de) Wir unterbreiten Ihnen gern ein individuelles Angebot.

### **Unterjährige Meldung von Bedarfen**

Folgende Themen finden Sie nicht mehr im diesjährigen Katalog:

- Adobe InDesign Grundlagen
- Windows 10 für Anwender
- Citrix Virtual Apps and Desktops 7 Administration
- Praxiswissen für moderne IP-Netzwerke

Melden Sie uns gerne Ihre Bedarfe für eine eventuelle unterjährige Nachplanung.

<span id="page-4-0"></span> <sup>1</sup> Verfügbarkeit vorausgesetzt

# Inhaltsverzeichnis

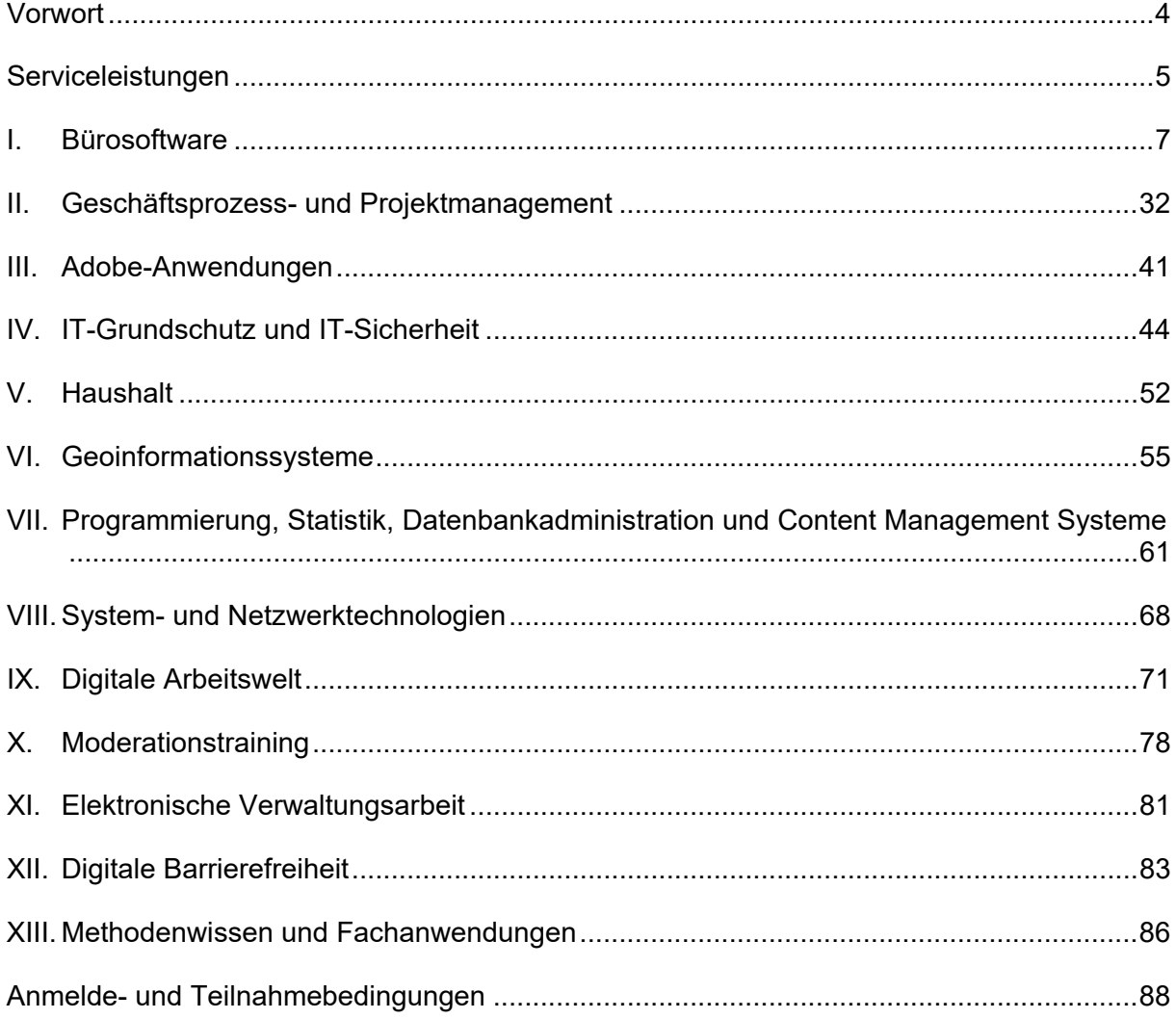

# <span id="page-6-0"></span>**I. Bürosoftware**

Heute ist ein PC-Arbeitsplatz in der Verwaltung Normalität. Die Mitarbeiterinnen und Mitarbeiter arbeiten täglich mit Outlook, Word & Co. Aber werden diese auch effizient eingesetzt? Studien belegen, dass Anwenderinnen und Anwender oft nur einen Bruchteil der Möglichkeiten kennen. Unser modular aufgebautes Seminarprogramm bietet Kurse, die Ihnen gezielt die Kenntnisse vermitteln, die Sie für Ihre Arbeit benötigen. Wählen Sie – entsprechend Ihres Kenntnisstandes und der jeweiligen Aufgabenstellung – das Passende aus. So können Sie Schritt für Schritt Ihr Wissen aufbauen oder ergänzen.

#### **ZIELGRUPPE**

Bedienstete, die mit MS Office 2016 oder MS Office 2019 arbeiten

#### **BILDUNGSFORMAT**

Präsenz- oder Onlineschulung

#### **ABSCHLUSS**

digitale Dataport-Teilnahmebescheinigung

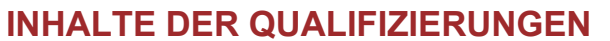

Detaillierte Kursbeschreibungen entnehmen Sie den folgenden Seiten:

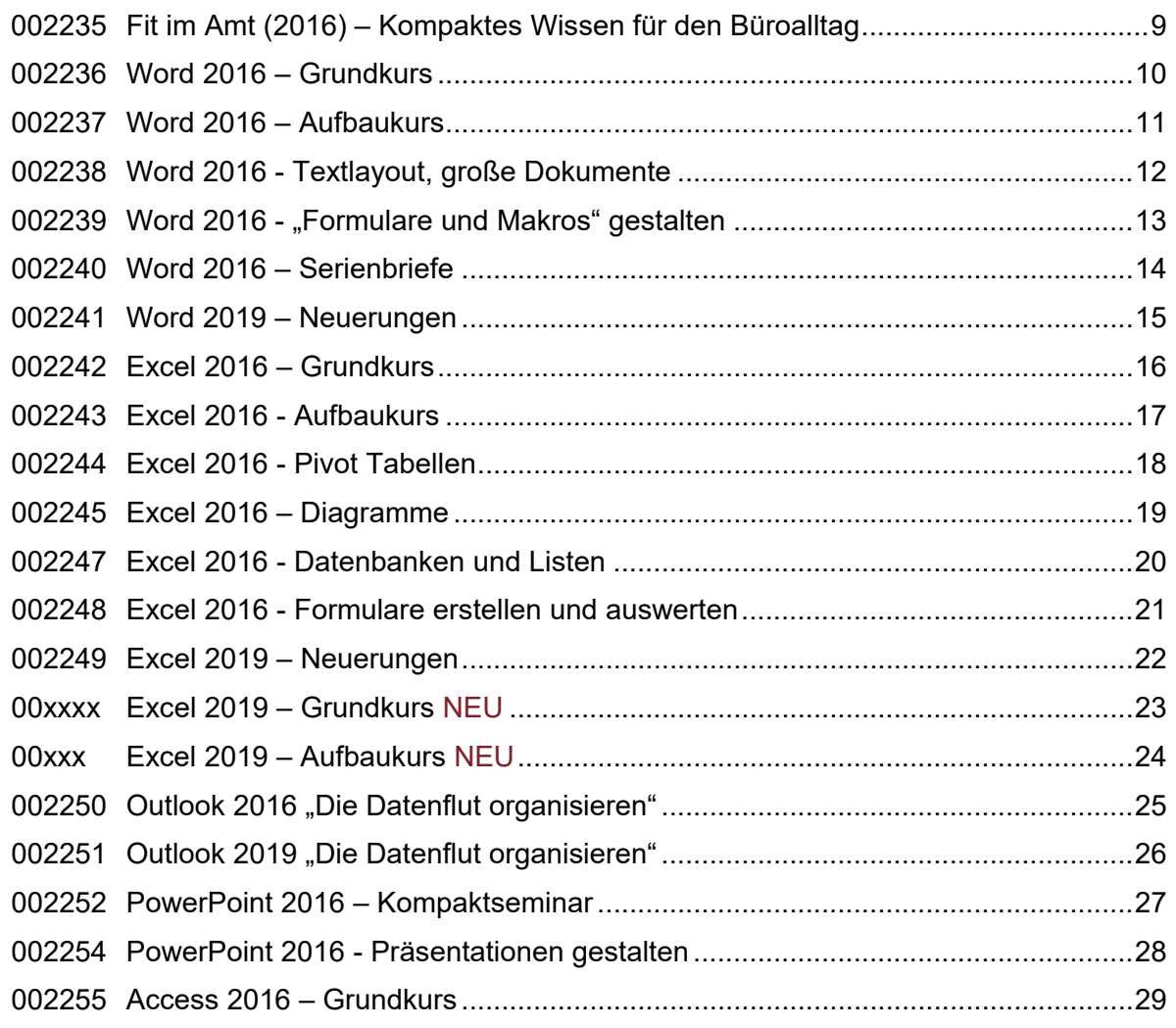

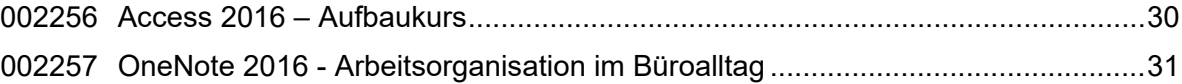

# **002235 Fit im Amt (2016) – Kompaktes Wissen für den Büroalltag**

### **Lehrgangsziel:**

Als Teilnehmer:in des Seminars haben Sie nach dem Besuch dieses Kurses die Kenntnisse, um mit den wichtigsten Microsoft Office Programmen erfolgreich arbeiten zu können. Sie erweitern hier in fünf Tagen Ihr IT-Grundwissen. Insbesondere werden Ihnen die wichtigsten Komponenten von MS Office 2016 für den Büroalltag mit Beispielen erläutert. Sie lernen MS Office 2016 als komplexe Anwendung kennen und trainieren in den Übungen den komfortablen Datenaustausch zwischen den einzelnen Softwareprodukten.

#### **Themen:**

- Wie erstelle ich formgerechte Schreiben?
- Wie nutze ich Hilfsmittel wie Textbausteine, Inhaltsverzeichnisse usw.?
- Wie bereite ich Daten mit Excel auf und binde sie in Word ein?
- Wie kann ich das Ergebnis mit PowerPoint professionell darstellen?
- Wie kann ich einen einfachen Bericht aus einer vorhandenen Datenbank erstellen?
- Wie verwalte ich mit Outlook Adressen?
- Wie kann die Post auf elektronischem Wege versandt werden?
- Wie kann ich im Internet eine Recherche durchführen?
- Ausblick auf die nächste Version.

# **Zielgruppe:**

Mitarbeiter:innen, die mit diesen Anwendungen arbeiten.

### **Empfohlene Voraussetzungen:**

Erste Kenntnisse der Office 2016-Programme Word, Excel, PowerPoint und Outlook sowie Grundkenntnisse des Internets werden vorausgesetzt.

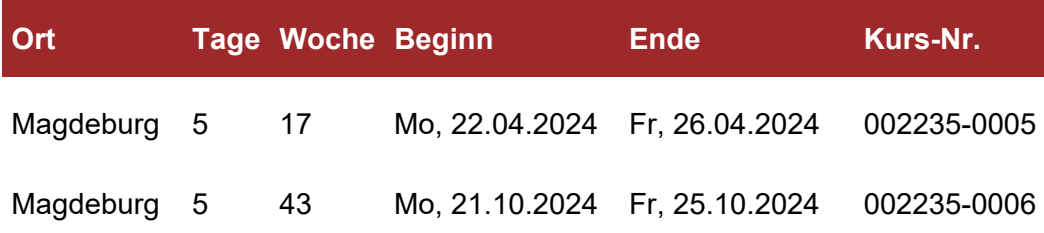

# **002236 Word 2016 – Grundkurs**

### **Lehrgangsziel**

Als Teilnehmer:in lernen Sie den grundlegenden Leistungsumfang von Word kennen und sind nach Abschluss des Kurses in der Lage, Texte am PC zu erfassen, zu korrigieren und zu formatieren. Sie sind mit dem Gebrauch von Assistenten, zum Beispiel zur Erstellung von Serienbriefen, vertraut.

### **Themen:**

- Wichtige Assistenten
- Aufbau und Anpassung des Menübands
- Tipps zum Formatieren von Zeichen, Wörtern, Absätzen und Dokumenten
- Suchen, Ersetzen, Löschen, Kopieren von Texten
- Auto Korrektur, Auto Text, Auto Format
- **Druckbildgestaltung**
- Rechtschreibprüfung, Silbentrennung
- Anfertigen von Serienbriefen ohne Bedingungen
- **Formatvorlagen**
- Ausblick auf die nächste Version.

# **Zielgruppe:**

Mitarbeiter:innen, die mit dieser Anwendung arbeiten.

#### **Empfohlene Voraussetzungen:**

Keine

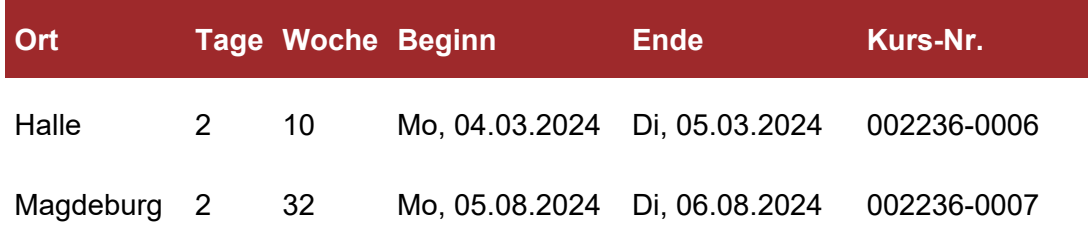

# **002237 Word 2016 – Aufbaukurs**

# **Lehrgangsziel:**

Als Lehrgangsteilnehmer:in erweitern Sie Ihre Grundkenntnisse in der Textverarbeitung mit Word 2016. Sie erlernen professionelle Techniken zur effektiven Textverarbeitung.

### **Themen:**

- Das neue Bedienerkonzept Menüband
- **Erstellen von Druck- und Dokumentformatvorlagen**
- **-** Arbeit mit Tabellen und Feldern
- Tabellengestaltung, Rechnen mit Word, Sortieren von Tabellen
- Einsatz von dokumentübergreifenden Schnellbausteinen
- Fußnoten, Gliederungen, Inhaltsverzeichnisse
- **Einbinden von Grafiken und Formeln**
- Serienbriefe, Etikettendruck, Formulare, Vordefinierte Tabellenformate
- Dynamische Verbindung von Text- und Kalkulationstabellen
- Ausblick auf die nächste Version.

# **Zielgruppe:**

Mitarbeiter:innen, die mit dieser Anwendung arbeiten.

#### **Empfohlene Voraussetzungen:**

Für diesen Kurs werden Vorkenntnisse durch den Besuch eines Word 2016 - Grundkurses vorausgesetzt.

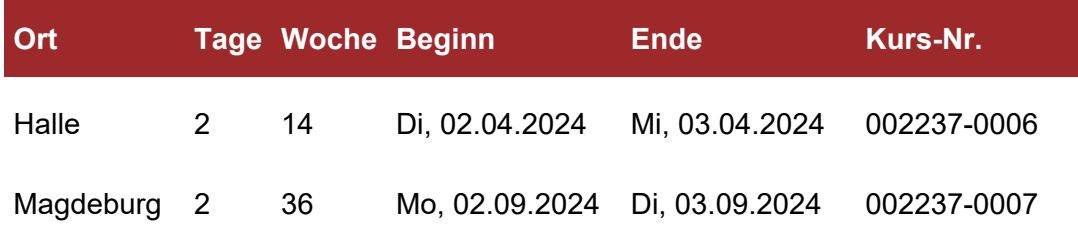

# **002238 Word 2016 - Textlayout, große Dokumente**

# **Lehrgangsziel:**

Als Teilnehmer:in erweitern Sie Ihr Wissen zur professionellen Gestaltung von Word-Dokumenten.

### **Themen:**

- **Textlayout bearbeiten**
- Anlegen von Indizes, Gliederungen, Inhaltsverzeichnissen
- **Erstellen von Stichwortverzeichnissen und Querverweisen**
- Arbeit mit Word in Arbeitsgruppen
- **Erstellen und Modifizieren von Formatvorlagen**
- **Erstellen, Ändern und Modifizieren von Dokumentvorlagen**
- Beschriften von speziellen Elementen im Dokument
- **-** Arbeiten mit Zentral- und Filialdokumenten.

# **Zielgruppe:**

Mitarbeiter:innen, die mit dieser Anwendung arbeiten.

#### **Empfohlene Voraussetzungen:**

Besuch des Kurses "Word 2016 - Grundkurs"

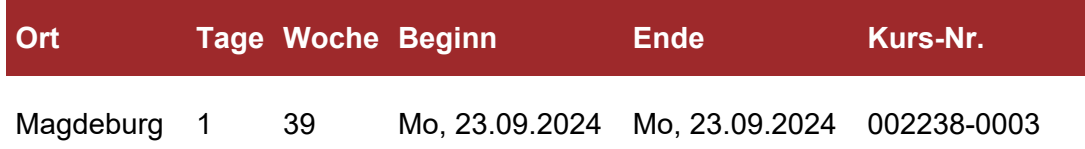

# **002239 Word 2016 - "Formulare und Makros" gestalten**

# **Lehrgangsziel:**

Als Teilnehmer:in erweitern Sie Ihr Wissen zur Erstellung von Formularen mit Word 2016.

#### **Themen:**

- Erstellen, Arbeiten und Ausfüllen von Online-Formularen
- separates Drucken und Speichern von Formulardaten
- **Hinzufügen von Hilfetext in einem Online-Formular**
- Schützen des Formularinhalts, Schützen eines Formulars vor Änderungen
- Dokumentschutz eines Abschnitts aufheben
- Arbeiten mit Formularfeldern
- Einfügen von Formularfeldern, Ändern der Zeichenformatierung in Formularfeldern
- Ändern eines Kontrollkästchen-Feldes, Ändern eines Textfeldes
- Dropdownlisten, Hinzufügen oder Entfernen von Einträgen in/aus einer Dropdown-Liste
- Ändern der Eintragsanordnung in einer Dropdown-Liste
- Makrotypen, Makros im Visual-Basic-Editor bearbeiten
- Makros organisieren
- **Makros prüfen**
- Zuordnen eines Makros zu einem Formularfeld.

# **Zielgruppe:**

Mitarbeiter:innen, die mit dieser Anwendung arbeiten.

### **Empfohlene Voraussetzungen:**

Besuch des Kurses "Word 2016 - Aufbaukurs"

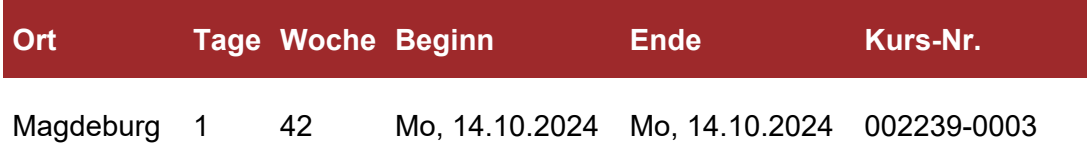

# **002240 Word 2016 – Serienbriefe**

# **Lehrgangsziel:**

Als Teilnehmer:in erweitern Sie Ihr Wissen zur Erstellung von Serienbriefen mit Word 2016. Sie lernen Serienbriefe zu entwickeln und unterschiedliche Datenquellen einzusetzen, sowie weitere Verwendungsmöglichkeiten des Seriendrucks.

### **Themen:**

- Erstellen einer separaten Steuersatzquelle
- Serienbriefe aus unterschiedlichen Datenquellen
- Serienbriefe aus Outlook-Kontakten und Adressbüchern
- Definition der Seriendruckfelder
- Mehrtabellen-Serienbriefe mit Hilfe von MSQuery
- Verwenden von Bedingungsfeldern beim Verbinden von Dokumenten
- Ändern oder Löschen von Auswahlkriterien
- Komplexere Abfragen formulieren
- Überprüfen von Serientextdateien
- Verteilen von Informationen mittels E-Mail und Fax
- Umfangreiche Übungen.

# **Zielgruppe:**

Mitarbeiter:innen, die mit dieser Anwendung arbeiten und die Serienbrieffunktion nutzen.

#### **Empfohlene Voraussetzungen:**

Besuch des Kurses "Word 2016 - Aufbaukurs" und erweiterte Grundkenntnisse zu Excel 2016

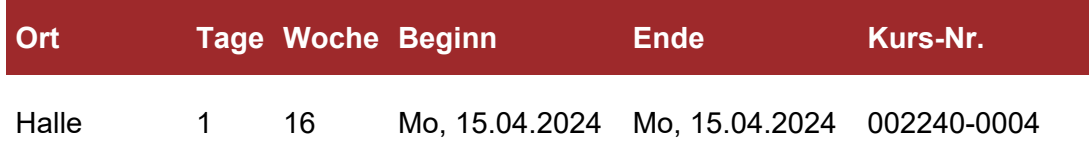

# **002241 Word 2019 – Neuerungen**

# **Lehrgangsziel:**

Sie lernen die Vorteile von Word 2019 zu nutzen, lernen die Stolpersteine dieser neuen Version von Excel kennen und können diese umgehen.

#### **Themen:**

- Die neue Arbeitsoberfläche
- Word-Dateiformat, Umgang mit Formatvorlagen und Dokumentvorlagen
- Neue Suchfunktionen, der Navigationsbereich
- **PDF-Dateien direkt in Word öffnen und bearbeiten**
- **Textbausteine erstellen und verwalten**
- Serienbriefe erstellen und verwalten
- Smartarts aus Aufzählungen generieren, Arbeiten, Formatieren und exaktes Positionieren mit SmartArt Grafiken
- Die neuen Möglichkeiten bei Bildern und Grafiken, zum Beispiel Führungslinien bei der Objektbearbeitung
- **Neuerungen beim Arbeiten im Team**

# **Zielgruppe:**

Mitarbeiter:innen, die bereits mit Word arbeiten und die Neuerungen in der Version 2019 kennenlernen wollen

### **Empfohlene Voraussetzungen:**

Grundlegende Kenntnisse in einer älteren Version von Word

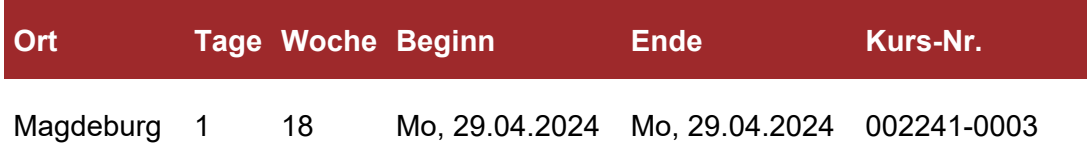

# **002242 Excel 2016 – Grundkurs**

### **Lehrgangsziel:**

Die Lehrgangsteilnehmer:innen werden mit der Tabellenkalkulation, der Grafikerstellung und mit Datenbankfunktionen unter einer anwenderfreundlichen grafischen Benutzeroberfläche vertraut gemacht.

#### **Themen:**

- Navigation und Arbeitsoberfläche
- Aufbau und Anpassung des Menübands
- **Tipps zum Eingeben, Editieren und Formatieren von Texten, Zahlen und Formeln**
- **-** Hilfefunktion
- Gestalten von Tabellen, wichtige Standardfunktionen
- Erstellen von Kalkulationsschemata, Drucken von Tabellen
- Umsetzen der Tabellen in grafische Darstellungen
- Daten eingeben, ändern, suchen, sortieren, einfache Diagramme
- Exportieren und importieren von Datenbeständen nach Word.

### **Zielgruppe:**

Mitarbeiter:innen, die mit Excel 2016 arbeiten.

#### **Empfohlene Voraussetzungen:**

Sicherer Umgang mit dem PC

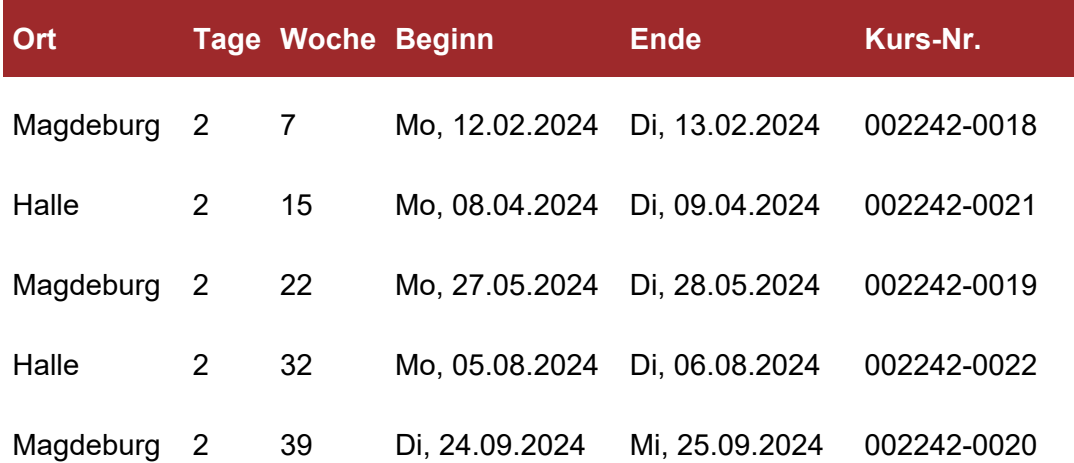

# **002243 Excel 2016 - Aufbaukurs**

# **Lehrgangsziel:**

Nach dem Besuch des Seminars können die Lehrgangsteilnehmer:innen komplexe Kalkulationstabellen aufbauen und mit ihnen arbeiten. Sie sind in der Lage, Präsentationsgrafiken zu erstellen, die interne Datenbank im Verbund zu nutzen und damit zu arbeiten.

### **Themen:**

- Vertiefung des Grundwissens, Fragen aus der Praxis der Teilnehmer aufarbeiten
- Komplexe Formeln und Funktionen in verschiedenen Aufgabenstellungen, wie Verweisfunktion, Arbeiten mit Bedingungen, Datumsberechnungen
- Verknüpfen von Arbeitsblättern und Dateien
- Mehrfachoperationen, Zielwertsuche (Was-wäre-wenn-Analysen)
- Konsolidieren (Zusammenfassen) und Gliedern von Tabellen
- Spezielle Funktionalitäten wie bedingte Formate, Gültigkeitsregeln, benutzerdefinierte Formate
- Wichtige Voreinstellungen verstehen und bei Bedarf ändern
- Kompatibilität zu Vorgängerversionen, Überblick der Dateiformate
- **Tipps und Tricks**
- Datenbankfunktionalitäten in Excel: Selektieren (Auto- und Spezialfilter), Sortieren, Auswerten von Listen (Tabellen)
- Datenauswertung mit Pivot-Tabellen / Komplexe Diagramme erstellen und bearbeiten.

# **Zielgruppe:**

Mitarbeiter:innen, die bereits mit Excel arbeiten.

### **Empfohlene Voraussetzungen:**

Besuch eines Excel 2016 Grundkurses und durch praktische Arbeit erworbene Kenntnisse.

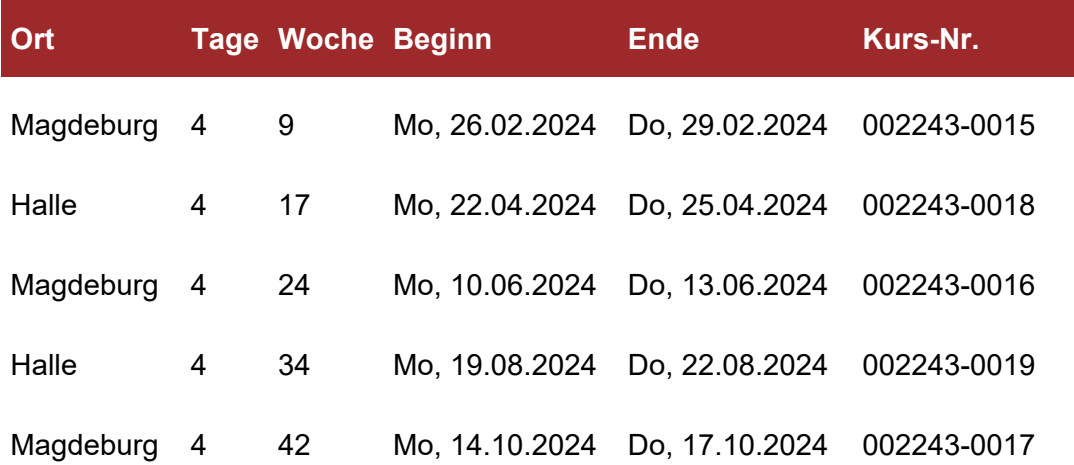

# **002244 Excel 2016 - Pivot Tabellen**

### **Lehrgangsziel:**

Sie lernen die vielfältigen Möglichkeiten zu nutzen, Ihre Daten mithilfe von Filtern und Pivot-Tabellen zu komprimieren, gezielt bestimmte Informationen anzuzeigen und Daten flexibel auszuwerten.

#### **Themen:**

- Grundlegende Eigenschaften von Pivot-Tabellen
- **EXTERGIVIER** Zusammenfassung und Visualisierung von Daten
- **Aus- und Einblenden von Daten**
- **Filtern und Auswerten in Pivot-Tabellen**
- **Schnellformatierung von Pivot-Tabellen**
- Bearbeiten einer bestehenden Pivot-Tabelle
- **Individuelle Beschriftungen**
- **Gruppieren von Elementen**
- **Berechnete Felder/Elemente**
- Datenanalyse mit verschiedenen Funktionen
- Pivot-Diagramme (Charts) erstellen
- Konsolidierung von Pivot-Tabellen
- Pivot-Tabellen aus mehreren Datenquellen erstellen
- **Externe Datenquellen für Pivot-Tabellen nutzen.**

# **Zielgruppe:**

Alle Mitarbeiter:innen, die für Ihren Arbeitsbereich effiziente Auswertungen in kurzer Zeit erstellen.

#### **Voraussetzungen:**

Vorausgesetzt wird die Teilnahme am Excel 2016 – Aufbaukurs oder gleichwertige Kenntnisse.

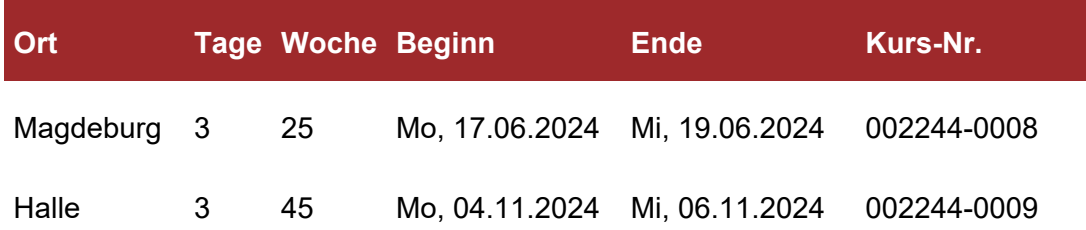

# **002245 Excel 2016 – Diagramme**

# **Lehrgangsziel:**

Als Teilnehmer:in erweitern Sie Ihr Wissen zur Bearbeitung von Diagrammen mit Excel 2016.

### **Themen:**

- **Bearbeiten von Diagrammen**
- Diagramme auf Basis einer Mehrfachauswahl
- Ändern des Diagrammtyps
- Ändern des Diagrammtyps einzelner Datenreihen
- **Einfügen, löschen und bearbeiten von Datenreihen**
- **Formatieren von Diagrammelementen**
- **•** Verbunddiagramme
- **Bezugs-, Spannweiten- und Trendlinien**
- **3D-Ansicht verändern**
- Übungen zu Diagrammen.

# **Zielgruppe:**

Mitarbeiter:innen, die mit dieser Anwendung arbeiten und Daten für Präsentationen grafisch aufarbeiten.

#### **Empfohlene Voraussetzungen:**

Besuch des Kurses "Excel 2016 - Aufbaukurs"

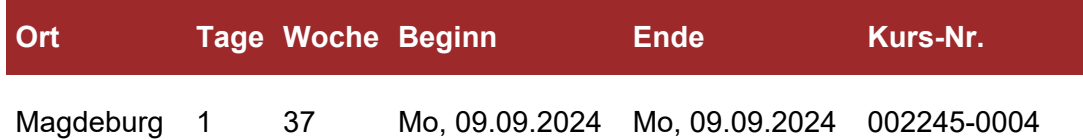

# **002247 Excel 2016 - Datenbanken und Listen**

### **Lehrgangsziel:**

Als Teilnehmer:in erweitern Sie Ihr Wissen bei der Arbeit mit Datenbanken und Listen in Excel.

#### **Themen:**

- Datenmasken und Datenbankfunktionen
- **Sortieren von Daten**
- **Filtern von Daten**
- **Suchen von Daten**
- Teilergebnisse, Datenabfragen mit MS-Query
- Übungen.

# **Zielgruppe:**

Mitarbeiter:innen, die Datenbestände in Listenform organisieren und auswerten.

### **Empfohlene Voraussetzungen:**

Besuch des Kurses "Excel 2016 - Aufbaukurs"

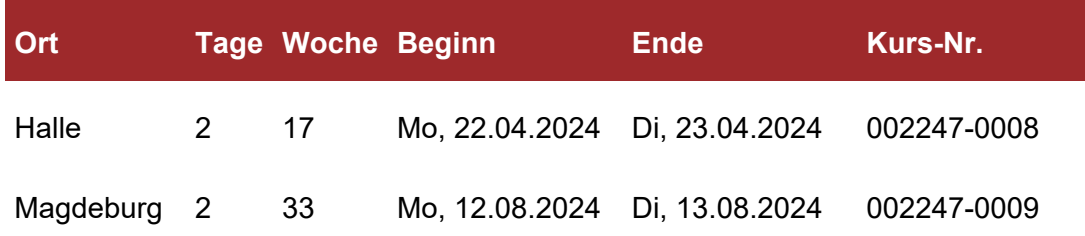

# **002248 Excel 2016 - Formulare erstellen und auswerten**

# **Lehrgangsziel:**

In dieser Veranstaltung lernen Sie, mit Hilfe von Excel 2016 Formulare zu erstellen und automatisierte Umfragen vorzubereiten und auszuwerten.

#### **Themen:**

- Formulare erstellen mit Gültigkeitskriterien und Steuerelementen
- Erstellen einer Excel-Datenbank unter Verwendung des Assistenten
- **-** Datenauswertung mit Filter- und Analysefunktionen
- **Schutzmechanismen**
- Einfache Formulare mit Hilfe der Datenüberprüfung erzeugen
- Verschiedene Eingabewerte einstellen
- Formularfelder kommentieren
- Eingabe über Dialoge
- Komplexe Formulare erstellen
- Eingabedaten für Datenbankübernahme oder Konsolidierung vorbereiten
- Formulareingaben auswerten mittels Konsolidierung.

# **Zielgruppe:**

Mitarbeiter:innen, die Datenbestände in Listenform organisieren und auswerten.

#### **Empfohlene Voraussetzungen:**

Besuch des Kurses "Excel 2016 – Aufbaukurs"

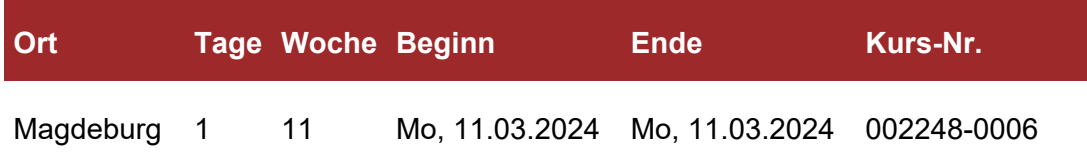

# **002249 Excel 2019 – Neuerungen**

# **Lehrgangsziel:**

Sie lernen die Vorteile von Excel 2019 zu nutzen, lernen die Stolpersteine dieser neuen Version von Excel kennen und können diese umgehen.

#### **Themen:**

- Neuerungen in Excel 2019 gegenüber den Vorgängerversionen
- Oberfläche: Backstage-Ansicht, Menüband, Mini Symbolleiste, Dateiregister, Live Vorschau, Schnellzugriffsleiste, Schnellformatierungsleiste und Statusleiste etc.
- Dateiformate, SmartArt Grafiken und Designs
- Tabellenformatierungen, bedingte Formatierungen
- Blitzvorschau zur Bearbeitung von Daten, Tabellenfunktion zur Listenbearbeitung
- Seitenlayoutansicht zur einfachen Erstellung von Kopf- und Fußzeilen
- Diagramme: Filter- und Sortierungsmöglichkeiten auch mit Farben und Daten, Schnellanalyse zur Diagrammerstellung
- Sparklines (Datendiagramm in einer Zelle)

# **Zielgruppe:**

Mitarbeiter:innen, die auf MS Office 2019 umsteigen und einen Überblick über die wichtigsten Neuerungen von Excel gewinnen wollen.

### **Empfohlene Voraussetzungen:**

Grundlegende Kenntnisse in einer älteren Version von Excel

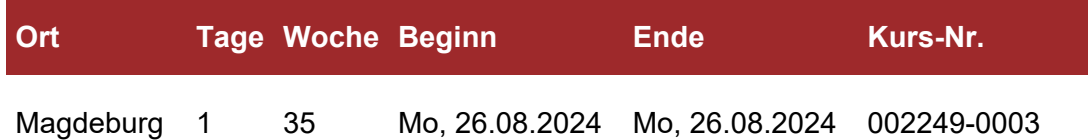

# **002621 Excel 2019 – Grundkurs NEU**

### **Lehrgangsziel:**

Die Lehrgangsteilnehmer:innen werden mit der Tabellenkalkulation, der Grafikerstellung und mit Datenbankfunktionen unter einer anwenderfreundlichen grafischen Benutzeroberfläche vertraut gemacht.

#### **Themen:**

- Navigation und Arbeitsoberfläche
- Aufbau und Anpassung des Menübands
- **Tipps zum Eingeben, Editieren und Formatieren von Texten, Zahlen und Formeln**
- **-** Hilfefunktion
- Gestalten von Tabellen, wichtige Standardfunktionen
- Erstellen von Kalkulationsschemata, Drucken von Tabellen
- Umsetzen der Tabellen in grafische Darstellungen
- Daten eingeben, ändern, suchen, sortieren, einfache Diagramme
- Exportieren und importieren von Datenbeständen nach Word.

# **Zielgruppe:**

Mitarbeiter:innen, die mit Excel 2019 arbeiten.

#### **Empfohlene Voraussetzungen:**

Sicherer Umgang mit dem PC

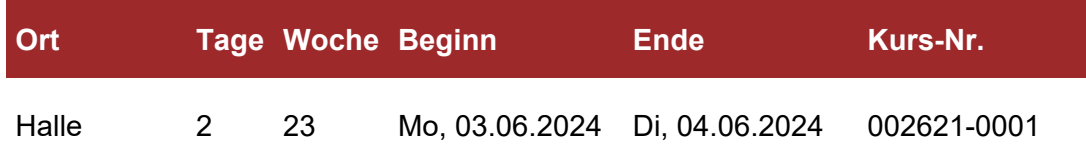

# **002622 Excel 2019 – Aufbaukurs NEU**

# **Lehrgangsziel:**

Nach dem Besuch des Seminars können die Lehrgangsteilnehmer:innen komplexe Kalkulationstabellen aufbauen und mit ihnen arbeiten. Sie sind in der Lage, Präsentationsgrafiken zu erstellen, die interne Datenbank im Verbund zu nutzen und damit zu arbeiten.

### **Themen:**

- Vertiefung des Grundwissens, Fragen aus der Praxis der Teilnehmer aufarbeiten
- Komplexe Formeln und Funktionen in verschiedenen Aufgabenstellungen, wie Verweisfunktion, Arbeiten mit Bedingungen, Datumsberechnungen
- Verknüpfen von Arbeitsblättern und Dateien
- Mehrfachoperationen, Zielwertsuche (Was-wäre-wenn-Analysen)
- Konsolidieren (Zusammenfassen) und Gliedern von Tabellen
- Spezielle Funktionalitäten wie bedingte Formate, Gültigkeitsregeln, benutzerdefinierte Formate
- Wichtige Voreinstellungen verstehen und bei Bedarf ändern
- Kompatibilität zu Vorgängerversionen, Überblick der Dateiformate
- **Tipps und Tricks**
- Datenbankfunktionalitäten in Excel: Selektieren (Auto- und Spezialfilter), Sortieren, Auswerten von Listen (Tabellen)
- Datenauswertung mit Pivot-Tabellen / Komplexe Diagramme erstellen und bearbeiten.

# **Zielgruppe:**

Mitarbeiter:innen, die bereits mit Excel arbeiten.

### **Empfohlene Voraussetzungen:**

Besuch eines Excel Grundkurses (2016 oder ältere Version) und durch praktische Arbeit erworbene Kenntnisse.

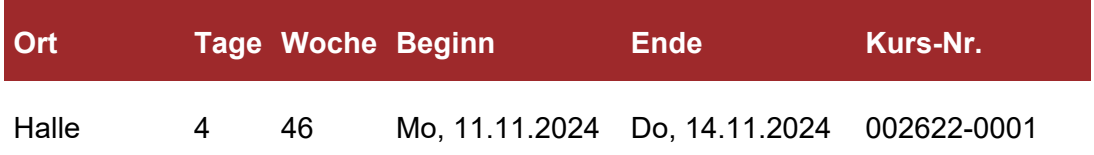

# **002250** Outlook 2016 "Die Datenflut organisieren"

# **Lehrgangsziel:**

In dieser Veranstaltung lernen Sie mit MS Outlook 2016 Arbeitsprozesse zu gestalten, indem Sie geeignete Funktionen für Ihre Mail-, Aufgaben- und Terminplanung effektiv nutzen. Sie können die Bearbeitungszeit der täglich zu beantwortenden E-Mails verkürzen und behalten bei der stetig wachsenden Informationsflut den Überblick.

### **Themen:**

- Die Neuerungen von Outlook 2016
- **Struktur im Eingangsbereich**
- Übersicht schaffen im Posteingang
- Ideen für verschiedene Ordnerstrukturen
- Nachverfolgung definieren
- Kategorien einrichten und verwenden
- Regeln definieren
- Suchfilter verwenden und definieren
- **Strukturierte Abläufe definieren**
- Wiedervorlagesystem mit Aufgaben
- aus E-Mails Aufgaben definieren
- Aufgaben kategorisieren
- **Tages- und Wochenplanung**
- **FREE Termine aus Aufgaben erstellen**
- **Termine verwalten**

# **Zielgruppe:**

■

Mitarbeiter:innen, die ihr bereits vorhandenes Wissen in MS Outlook 2016 festigen, ihre Arbeitsorganisation optimieren und die zusätzlichen Funktionen der Kalenderführung und Aufgabenverwaltung kennen lernen möchten.

#### **Empfohlene Voraussetzungen:**

Diese Veranstaltung erfordert sicheren Umgang mit der Benutzeroberfläche Windows.

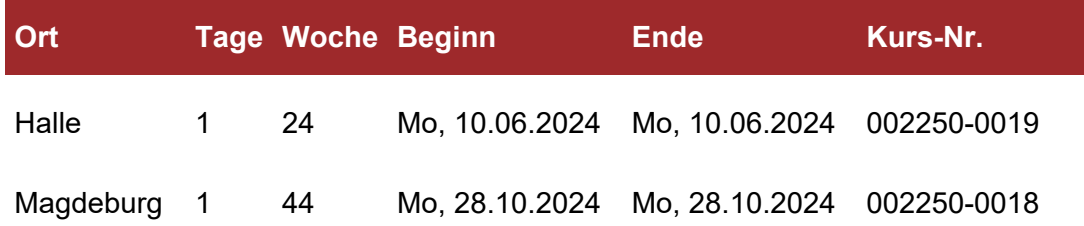

# **002251 •• Outlook 2019 "Die Datenflut organisieren"**

# **Lehrgangsziel:**

In dieser Veranstaltung lernen Sie mit Outlook 2019 Arbeitsprozesse zu gestalten, indem Sie geeignete Funktionen für Ihre Mail-, Aufgaben- und Terminplanung effektiv nutzen. Sie können die Bearbeitungszeit der täglich zu beantwortenden E-Mails verkürzen und behalten bei der stetig wachsenden Informationsflut den Überblick.

#### **Themen:**

- **Struktur im Eingangsbereich**
- Übersicht schaffen im Posteingang
- Ideen für verschiedene Ordnerstrukturen
- Nachverfolgung definieren
- Kategorien einrichten und verwenden
- Regeln definieren
- Suchfilter verwenden und definieren
- **Strukturierte Abläufe definieren**
- Wiedervorlagesystem mit Aufgaben
- aus E-Mails Aufgaben definieren
- Aufgaben kategorisieren
- **Tages- und Wochenplanung**
- **FREE Termine aus Aufgaben erstellen**
- **F** Termine verwalten
- Übungen

### **Zielgruppe:**

Mitarbeiter:innen, die ihr bereits vorhandenes Wissen in Outlook 2019 festigen, ihre Arbeitsorganisation optimieren und die zusätzlichen Funktionen der Kalenderführung und Aufgabenverwaltung kennen lernen möchten.

#### **Empfohlene Voraussetzungen:**

Diese Veranstaltung erfordert sicheren Umgang mit der Benutzeroberfläche Windows.

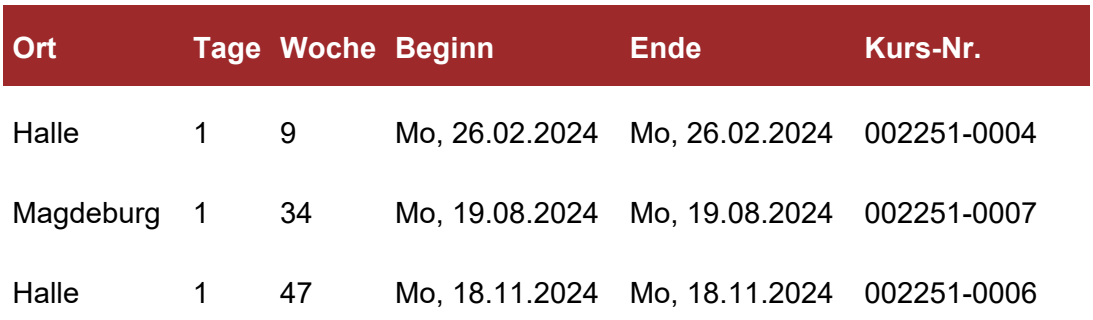

# **002252 PowerPoint 2016 – Kompaktseminar**

# **Lehrgangsziel:**

Als Teilnehmer:in in diesem Seminar lernen Sie mit PowerPoint 2016 Präsentationen zu planen, zu gestalten und Folienvorträge zu erstellen.

### **Themen:**

- Grundlagen der Präsentationstechnik
- Der PowerPoint-Bildschirm
- Vorbereitung von Präsentationen
- Der PowerPoint-Assistent; Gliederung
- **Folienvorlagen**
- Arbeiten mit Zeichenobjekten
- **Einfügen von Fotos, Videos und Sounds**
- **Einfügen und Bearbeiten von Diagrammen**
- **Einbinden von Word- und Excel-Tabellen**
- **Einsatz von Animationen**
- **Effektives Arbeiten während der Präsentation**
- **Erstellen von Begleitmaterial**
- Verknüpfungen Corporate Design einbinden

# **Zielgruppe:**

Mitarbeiter:innen, die Fachvorträge mit Präsentationen erstellen.

### **Empfohlene Voraussetzungen:**

Kenntnisse im Umgang mit Word und Excel.

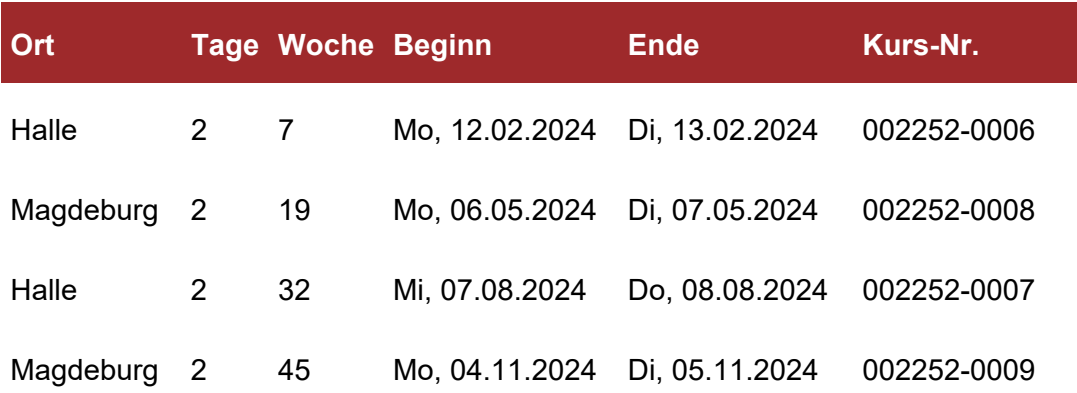

# **002254 PowerPoint 2016 - Präsentationen gestalten**

# **Lehrgangsziel:**

Als Teilnehmer:in lernen Sie in diesem Seminar Tipps und Tricks kennen, um professionell Präsentationen zu erstellen.

### **Themen:**

- **Bearbeiten von Folien**
- Bildschirmpräsentationen
- interaktive Schaltflächen, Hyperlinks
- Objekte
- **PowerPoint und Word**
- Übung: Erstellen einer anspruchsvollen Präsentation

# **Zielgruppe:**

Mitarbeiter:innen, die weiterführende Kenntnisse für PowerPoint erwerben möchten.

### **Empfohlene Voraussetzungen:**

Grundlegende Kenntnisse zu PowerPoint 2016

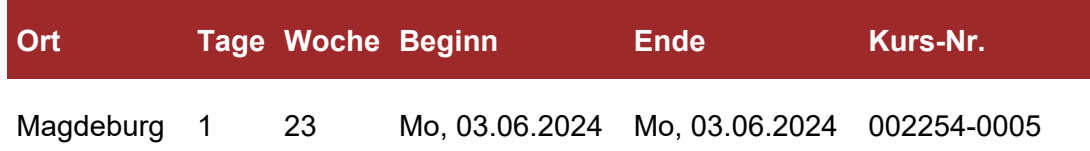

# **002255 Access 2016 – Grundkurs**

# **Lehrgangsziel:**

Als Teilnehmer:in lernen Sie die grundlegenden Einsatzmöglichkeiten des Datenbanksystems Access 2016 kennen und entwickeln Datenbankanwendungen. Sie können einfache Datenbankanwendungen mit Hilfe von Makros automatisieren und die Anwendungen nutzer- und bedienerfreundlich auf dem Bildschirm darstellen.

### **Themen:**

- Benutzeroberoberfläche und Steuerelemente
- **Symbol- und Menüleisten**
- **Daten verwalten und auswerten**
- **Tabellen erstellen**
- **Datenfeldeigenschaften**
- **Tabellentools**
- **Datensätze filtern**

# **Zielgruppe:**

Mitarbeiter:innen, die Access-Anwendungen erstellen.

#### **Empfohlene Voraussetzungen:**

Grundkenntnisse Word 2016 und Erfahrung mit Excel, insbesondere der Anwendung von Formeln in Tabellenblättern

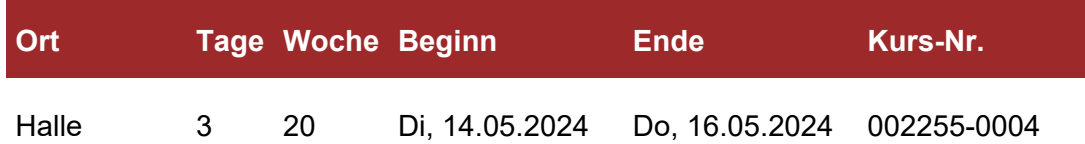

# **002256 Access 2016 – Aufbaukurs**

### **Lehrgangsziel:**

Nachdem Sie als Teilnehmer:in im Grundkurs Access 2016 eine umfangreiche Einführung in die Datenbankanwendung Access erhalten haben, lernen Sie hier komplexe Abfragetools zu benutzen, berechnete Abfragen zu erstellen und Aktionsabfragen zu verwenden, um Datenbestände zu verändern oder Datenbanken zu modellieren.

### **Themen:**

- **Berechnete Abfragen**
- **Haupt und Unterformulare**
- **statistische Berechnungen**
- **-** Datensatzquelle und Feldlisten
- Aggregatfunktionen
- **-** logische Funktionen
- Aktionsabfragen
- Administration der Datenbankanwendung
- Automatische Komprimierung/Reparatur

# **Zielgruppe:**

Mitarbeiter:innen, die Access-Anwendungen erstellen.

#### **Empfohlene Voraussetzungen:**

Kenntnisse entsprechend dem Kurs "Access 2016 – Grundkurs"

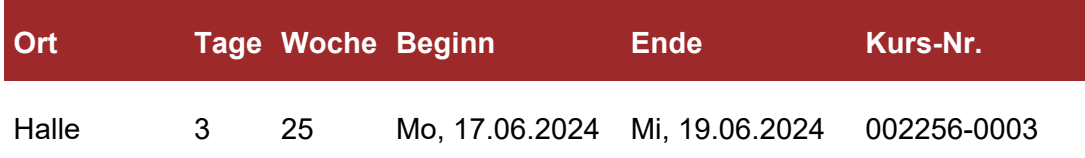

# **002257 OneNote 2016 - Arbeitsorganisation im Büroalltag**

### **Lehrgangsziel:**

Sie lernen die grundlegenden Funktionen von OneNote 2016 kennen und können sie sicher anwenden. Sie können Ihren Arbeitsalltag mit OneNote besser organisieren und verwalten.

### **Themen:**

- Wozu brauche ich OneNote?
- Einsatzmöglichkeiten
- Aufbau eines Notizbuches
- Abschnitte (Gruppen) Seiten. Unterseiten
- Notizen sammeln und bearbeiten
- Notizen strukturieren
- **Notizen suchen und finden**
- OneNote und Outlook
- Gruppenarbeit mit OneNote und Outlook

# **Zielgruppe:**

Alle Mitarbeiter:innen, die grundlegende Kenntnisse in der Anwendung Microsoft OneNote erwerben möchten.

#### **Empfohlene Voraussetzungen:**

Sichere Grundkenntnisse in der Bedienung der Benutzeroberfläche Windows.

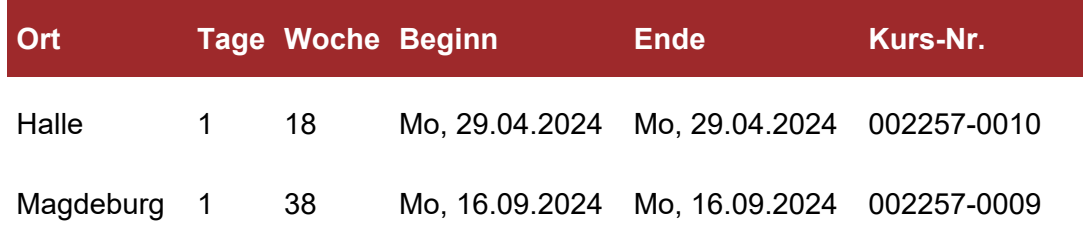

# <span id="page-31-0"></span>**II. Geschäftsprozess- und Projektmanagement**

Die digitale Transformation der öffentlichen Verwaltung stellt zunehmend Anforderungen an das Management. Führungskräfte, Projekt- und IT-Leiter in den öffentlichen Verwaltungen sind aufgefordert, strategische Entscheidungen zu treffen sowie Verwaltungsprozesse zu modernisieren und zu automatisieren.

#### **ZIELGRUPPE**

Verantwortliche aus den Fachabteilungen, Projektleiter:innen, Projektmitarbeiter:innen

#### **BILDUNGSFORMAT**

Präsenz- oder Onlineschulung

#### **ABSCHLUSS**

digitale Dataport-Teilnahmebescheinigung und tlw. Zertifizierung

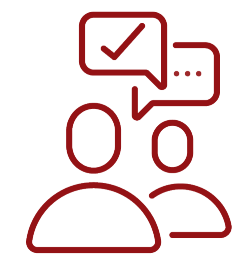

#### **INHALTE DER QUALIFIZIERUNG**

Detaillierte Kursbeschreibungen entnehmen Sie den folgenden Seiten:

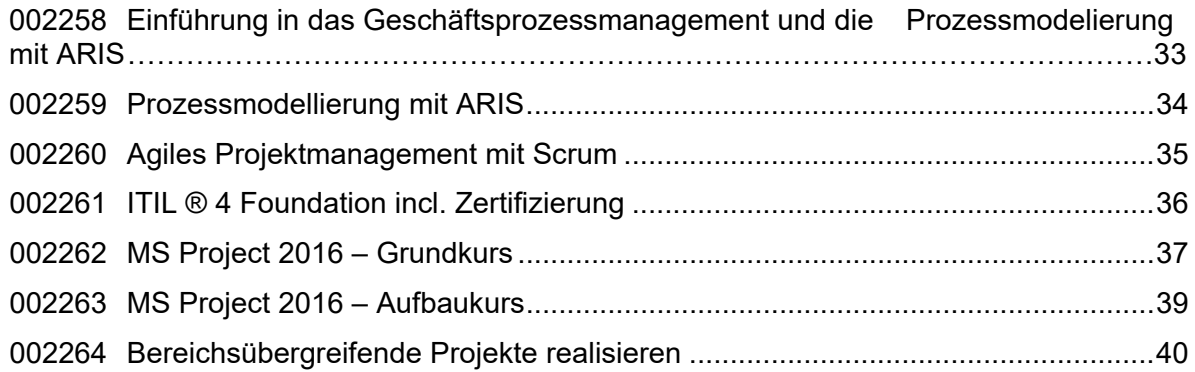

# **002258 Einführung in das Geschäftsprozessmanagement und die Prozessmodelierung mit ARIS**

# **Lehrgangsziel:**

Prozesse bestimmen unsere täglichen Arbeitsabläufe. Häufig kommt es zu Informationslücken, Reibungsverlusten und Zeitverzug, weil Prozesse nicht gut definiert oder nicht ausreichend aufeinander abgestimmt sind. Darüber hinaus bedingt jede Modernisierung, Automatisierung oder Digitalisierung von Verwaltungshandeln eine Modifizierung der zugehörigen Geschäftsprozesse. In diesem Seminar lernen Sie, wie durch Analyse und Optimierung von Prozessen die gesamte Ablauforganisation verbessert wird. Im zweiten Teil dieser Schulung werden den Teilnehmerinnen und Teilnehmern die notwendigen Kenntnisse vermittelt, die benötigt werden um eine Prozessdokumentation mit ARIS zu erstellen. Nach der Schulung sind Sie in der Lage schlanke und ansehnliche Geschäftsprozesslandschaften zu erstellen.

#### **Themen:**

- Geschäftsprozessmanagement
- **Prozessindentifikation**
- **•** Prozessmodellierung
- Detailbeschreibungen von Ist-Prozessen
- **Prozessoptimierung**
- **Sollmodellierung**
- Controlling Prozessmodellierung mit ARIS
- **Business Process Management und ARIS im Überblick**
- Einführung in den ARIS Designer/Architect
- **Modelltypen**
- Erstellen von Prozessmodellen in Übereinstimmung mit den ARIS Modellierungsrichtlinien
- Optimierung der Lesbarkeit von Modell-Grafiken
- Testen und überprüfen von Modelle

# **Zielgruppe:**

Anwender:innen die mit dem ARIS Designer / Architect Geschäftsprozessmodelle erstellen und bearbeiten möchten

#### **Empfohlene Voraussetzungen:**

Sicherer Umgang mit dem PC

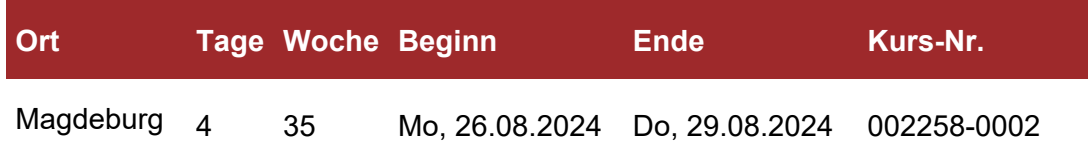

# **002259 Prozessmodellierung mit ARIS**

# **Lehrgangsziel:**

Die Teilnehmer:innen besitzen die notwendigen Kenntnisse, die benötigt werden, um eine Prozessdokumentation mit ARIS zu erstellen. Nach der Schulung sind Sie in der Lage schlanke und ansehnliche Geschäftsprozesslandschaften zu erstellen.

### **Themen:**

- Einführung in den ARIS Designer/Architect
- **Modelltypen**
- Erstellen von Prozessmodellen in Übereinstimmung mit den ARIS
- Modellierungsrichtlinien
- Optimierung der Lesbarkeit von Modell-Grafiken
- Testen und überprüfen von ModellenGeschäftsprozessmanagement

# **Zielgruppe:**

Anwender, die mit dem ARIS Designer / Architect Geschäftsprozessmodelle erstellen und bearbeiten möchten.

### **Empfohlene Voraussetzungen:**

Sicherer Umgang mit dem PC

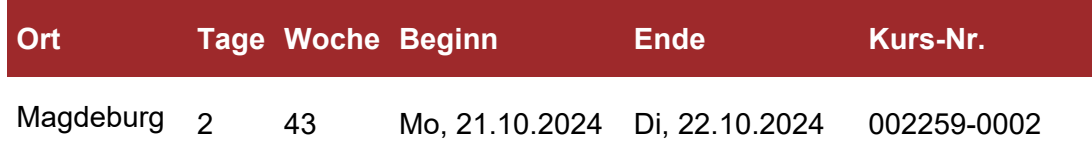

# **002260 Agiles Projektmanagement mit Scrum**

# **Lehrgangsziel:**

Die digitale Transformation der öffentlichen Verwaltung stellt zunehmend Anforderungen an das Management. Führungskräfte, Projekt- und IT-Leiter:innen in den öffentlichen Verwaltungen sind aufgefordert, strategische Entscheidungen zu treffen sowie Verwaltungsprozesse zu modernisieren und zu automatisieren. Nach der Schulung können Sie mit Scrum komplexe Projekte, bei denen sich Anforderungen laufend ändern und Lösungen zu Beginn unklar sind, flexibel und transparent an das Projekt angepasst abbilden.

#### **Themen:**

- Prinzipien, Nutzen und Erfolgsfaktoren des agilen Projektmanagements
- **Was ist Scrum**
- **Wie funktioniert Scrum**
- **Scrum Rollen und Aufgaben**
- **Scrum Meetings**
- **Scrum Artefakte**
- agile Planung und Schätztechniken
- **Scrum und Organisation**
- Releases und Qualitätsmanagement

# **Zielgruppe:**

Führungskräfte, Verantwortliche aus den Fachabteilungen, Projektleiter:innen, Projektmitarbeiter:innen

### **Empfohlene Voraussetzungen:**

Grundkenntnisse im Projektmanagement und Projekterfahrung

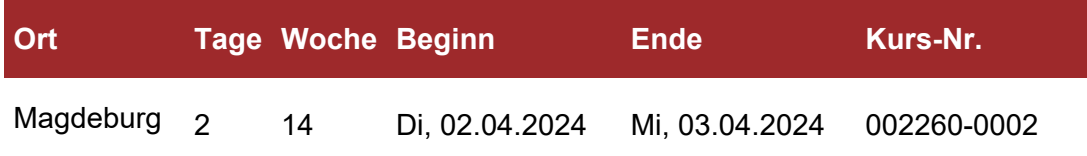

# **002261 ITIL ® 4 Foundation incl. Zertifizierung**

# **Lehrgangsziel:**

Das IT-Servicemanagement einer Institution ist verantwortlich, die IT-Infrastruktur kundenund serviceorientiert bereitzustellen und zu betreiben. Der am weitesten verbreitete Standard für IT-Servicemanagement ist ITIL (IT Infrastructure Library), eine Sammlung von vordefinierten Prozessen, Funktionen und Rollen. Die Funktionen des IT Service Management und der IT-Infrastruktur werden vorgestellt und deren Bedeutung für eine methodische und systematische Vorgehensweise in Bezug auf IT Services erläutert. Nach dem Seminar kennen Sie die wesentlichen Begriffe der ITIL® Terminologie und die Rollen, die im Rahmen der Entwicklung, Implementierung und Anwendung von IT-Service-Management-Prozessen von Bedeutung sind. Einsatzbereiche und mit der Einführung verbundene Vorteile werden Ihnen vorgestellt.

#### **Themen:**

- Schlüsselkonzepte und Wert des ITIL<sup>®</sup> Service Managements
- Die vier Dimensionen des ITIL® Service Managements
- Zweck und Komponenten des ITIL® Service Value Systems
- Aktivitäten der Service Value Chain
- Zweck und Schlüsselbegriffe der ITIL® Practices und deren Beitrag zu den Aktivitäten der Wertschöpfungskette.
- Prüfungsvorbereitung

### **Zielgruppe:**

IT-Führungskräfte, IT-Leiter:innen, IT-Manager:innen, Service Manager:innen, Process Owner, Projektleiter:innen, interessierte und involvierte Personen in IT Service Management, die ITIL Foundation Kenntnisse benötigen.

#### **Empfohlene Voraussetzungen:**

Kenntnisse über IT Services und Geschäftsprozesse sind von Vorteil.

#### **Wichtige Hinweise:**

Der Lehrgang wird vom akkreditierten Vertragspartner SERVIEW GmbH angeboten

Die Prüfung erfolgt nicht im Rahmen des Trainings, sondern kann im Anschluss an das Training online abgelegt werden. Hierzu erhalten Sie einen Prüfungsvoucher, mit dem Sie sich innerhalb der Gültigkeit Ihres Vouchers (12 Monate) für die Online-Prüfung registrieren und den Prüfungstermin selbst mit dem Prüfungshaus PeopleCert abstimmen können.

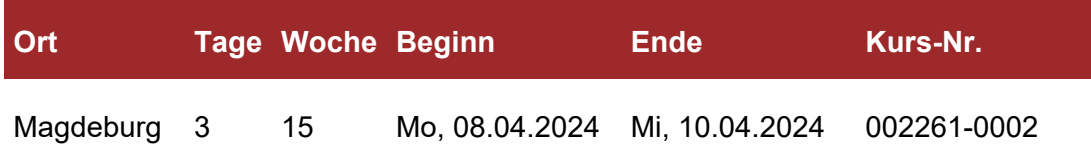
## **002262 MS Project 2016 – Grundkurs**

## **Lehrgangsziel:**

Die Teilnehmer:innen erlangen Kenntnisse über die Navigation in der neuen Oberfläche von Microsoft Project 2016. Des Weiteren erlangen sie Kenntnisse über die Verwaltung von Kosten, Terminen und Ressourcen auf professioneller Ebene. Mit den neuen Features stehen Ihnen geeignete Werkzeuge für die Planung, Auswertung und Überwachung von Projekten zur freien Verfügung.

### **Themen:**

- Projekt-Basisdaten erfassen, Strategien zur Datenerfassung
- Projekt-Startinformationen eingeben, Erfassung von Vorgängen (Arbeitspaketen), Beziehungen, Zeiten, Arbeitsaufwänden und Dauern
- Basiseinstellungen für die Kalender
- Übersicht über die verschiedenen Kalenderarten und Ihre Funktions- und Wirkungsweise
- Ressourcen-Management, Erfassung und Verwaltung von Ressourcen
- Kalenderdaten für die Ressourcen effektiv erfassen und zuweisen
- Einstellungen für den Soll-Ist-Vergleich, Einrichtung des Basisplans für den Plan-Ist-Vergleich
- Projektverfolgung und -steuerung übersichtlich gestalten mit Meilensteinen, kritischer Weg und Pufferzeiten
- Formatierung von Projektinformationen im Balkendiagramm
- Gantt-Diagramm
- Darstellung und Auswertung von Projekt-Informationen, Nutzung und Erstellung von Filtern
- Nutzung und Erstellung Tabellen; Nutzung und Erstellung Gruppierungen
- Nutzung und Erstellung, Ansichten
- Nutzung und Erstellung Berichten, Präsentation und Druck der Projektdaten, den Ausdruck vorbereiten
- Übernahme in PowerPoint für die Präsentation
- Multiprojekt-Management einrichten, Erstellung des Ressourcenpools
- Einbindung der Projekte in den Ressourcenpool
- **Strategien zur Erstellung des Masterprojekts**
- Wege des Projektabschlusses

# **Zielgruppe:**

Projektmitarbeiter:innen und Projektleiter:innen.

### **Empfohlene Voraussetzungen:**

Kenntnisse in Windows und den einfachen Office-Funktionen. Einfache Kenntnisse der Projektmanagement-Methoden sind von Vorteil aber nicht zwingend erforderlich.

# **002262 MS Project 2016 – Grundkurs**

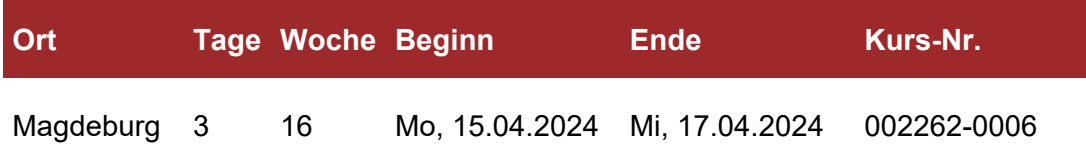

## **002263 MS Project 2016 – Aufbaukurs**

### **Lehrgangsziel:**

Sie erweitern Ihre Kenntnisse im Umgang mit Microsoft Project 2016. Eine Stärke dieses Systems ist, große Projekte in mehrere einzelne Unterprojekte - mit gemeinsamem Zugriff auf ein Ressourcenpool - aufzuteilen. Von der detaillierten Ressourcenplanung und verwaltung, über die spezielle Gestaltung der grafischen Diagramme bis hin zu Kostenanalysen, Exporte und vieles mehr.

### **Themen:**

- Basics der Arbeit mit Projekten aus dem Projektmanagement
- Weiterführende Elemente des Arbeitsbildschirms
- **Erstellen von Tabellen, Filtern, Hervorhebungen, Gruppierung und Nutzung in** Ansichten
- Umgang mit Dauern, Personentagen, Aufwand sowie Anfangsterminen und Endterminen von Arbeitspaketen
- Spezielle Anordnungsbeziehungen
- Kalenderarten, Zusammenhänge zwischen Kalendern
- Formatierungen und Visualisierungen für Tabellen und Grafiken
- **Umgang mit Balkenplanassistenten**
- Projektüberwachung und Projektverfolgung über die Plandaten
- **Hilfreiche und sinnvolle Wege der Zuordnung von Ressourcen**
- **Berichte**
- **Reports**
- Ressourcenüberlastungen vermeiden mit dem Kapazitätsabgleich
- Verwaltung mehrerer Projekte: Erstellung von Teilprojekten, Ressourcenpool, Projekt-Gesamtübersicht (Projekt-Programme)
- Kostenerfassung und deren Analyse und Verfolgung (Ressourcenkosten und Vorgangskosten)
- Export in Excel und Nachbearbeitung der Daten in den Pivot-Tabellen und Pivot-Charts
- **Makros und individuelle Masken**
- Nutzung von MS Outlook als Teamfunktion
- Zugriff auf Projektdatenbanken
- **Tipps und Tricks**

#### **Zielgruppe:**

Projektmitarbeiter:innen und Projektleiter:innen.

#### **Empfohlene Voraussetzungen:**

Teilnahme am MS Project 2016 – Grundkurs

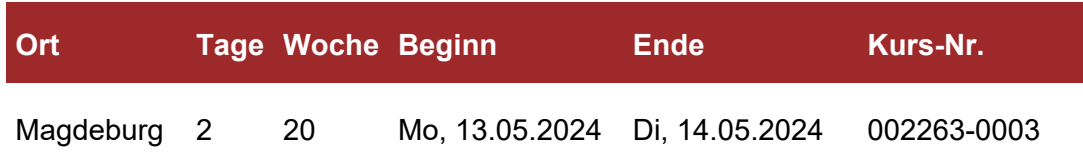

## **002264 Bereichsübergreifende Projekte realisieren**

## **Lehrgangsziel:**

Die Teilnehmer:innen lernen, wie sie mit der richtigen Projektorganisation und einem guten Projektteam die Grundlagen für ein erfolgreiches, bereichs- oder ressortübergreifendes Projekt schaffen.

### **Themen:**

- Digitalisierung der öffentlichen Verwaltung Besonderheiten im Arbeitsalltag und in der Realisierung der Aufgaben
- Warum werden bereichs- oder ressortübergreifende Projekte immer wichtiger?
- **Expertenwissen gekonnt managen und Projekte zum Erfolg bringen**
- **Projektmanagement kurz**
- **Kommunikation, Planung, Management**
- **gemeinsame Projekte**
- Rollenklärung, Zielsetzung, Meilensteine
- Tools für die Realisierung bereichs- oder ressortübergreifender Projekte

## **Zielgruppe:**

Interessierte Mitarbeiter:innen, Projektmitarbeiter:innen, Projektleiter:innen

### **Empfohlene Voraussetzungen:**

keine

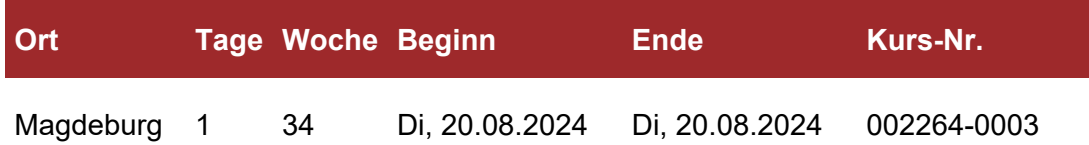

# **III. Adobe-Anwendungen**

Liegt es in Ihrer Verantwortung, komplexe Druckerzeugnisse zu gestalten?

Lernen Sie hierfür die grundlegenden Programmfunktionen von Adobe InDesign kennen, um anschließend mehrseitige Dokumente anhand von Mustervorlagen erstellen zu können. Das Zeichnen und Bearbeiten von Objekten, der Umgang mit Farben und Farbverläufen ist Ihnen nach Besuch des Grundlagenkurses genauso bekannt, wie die optimale Gestaltung von Texten und deren Formatierung.

Als Teilnehmer:in des Grundlagenkurses zu Adobe Photoshop lernen Sie, Bilder zu optimieren und bestehende Bilder zu verändern. Sie werden im Anschluss Grafiken effizient erstellen und Retuschier-Techniken beherrschen können. Für die Weiterverarbeitung in anderen Programmen lernen Sie Bilder zu optimieren.

#### **ZIELGRUPPE**

Anwender:innen in den Fachabteilungen

**BILDUNGSFORMAT** Präsenz- oder Onlineschulung

#### **ABSCHLUSS**

digitale Dataport-Teilnahmebescheinigung

### **INHALTE DER QUALIFIZIERUNGEN**

Detaillierte Kursbeschreibungen finden Sie auf den folgenden Seiten:

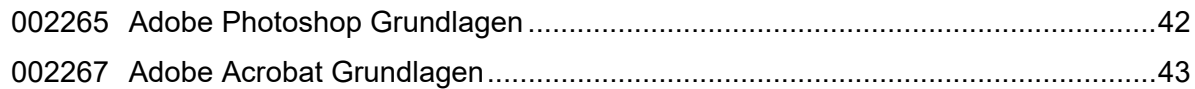

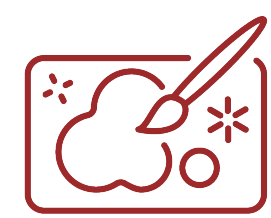

# **002265 Adobe Photoshop Grundlagen**

## **Lehrgangsziel:**

Adobe Photoshop bietet eine Vielfalt von Funktionen und Effekten. Die Seminarteilnehmer:innen lernen, wie sie mit Adobe Photoshop Bilder optimieren und bestehende Bilder verändern können. Sie werden Grafiken effizient erstellen und Retuschier-Techniken beherrschen. Für die Weiterverarbeitung in anderen Programmen lernen Sie Bilder zu optimieren.

### **Themen:**

- Die Bedienoberfläche, Grundeinstellungen
- Grundlagen der Farbbildbearbeitung
- Auflösung und Bildschärfe unter Photoshop
- **Farbtiefe und Umwandlung von Datentypen**
- **Korrekturen zur Qualitätsverbesserung**
- Manuelles und automatisches Maskieren von Bildelementen
- **Bildbearbeitung mit Retusche-Werkzeugen und Filtern**
- **Bildmontage aus Einzelbildern mit Photoshop**
- **Arbeiten mit Ebenen und Pfaden**
- Grafik-Dateiformate, Import- und Exportmöglichkeiten

## **Zielgruppe:**

Mitarbeiter:innen, die mit Grafiken arbeiten und anspruchsvolle Präsentationen und Broschüren erstellen.

### **Empfohlene Voraussetzungen:**

Grundkenntnisse im Betriebssystem Windows werden vorausgesetzt

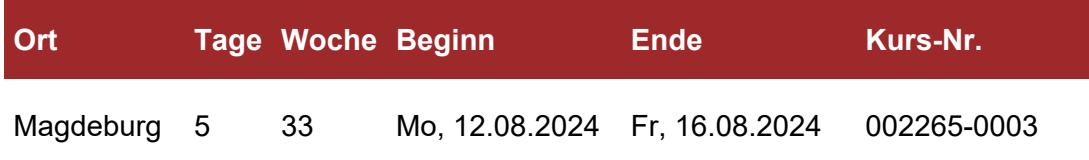

# **002267 Adobe Acrobat Grundlagen**

## **Lehrgangsziel:**

Die Teilnehmer:innen haben einen umfassenden Einblick in die Anwendungsmöglichkeiten von Acrobat erhalten und können PDFs erstellen, bearbeiten und optimieren.

### **Themen:**

- Die Benutzeroberfläche optimal einrichten
- **-** Der Acrobat Reader
- PDF aus verschiedenen Dateiformaten erstellen
- PDFs erstellen in Microsoft Office, aus Scans, im Browser, aus Acrobat heraus
- PDF-Ausgabequalität und die Adobe PDF-Einstellungen
- **F** Text und Bilder im PDF modifizieren
- Kopf- und Fußzeilen einfügen
- Lesezeichen und Kommentare erstellen und bearbeiten
- Die wichtigen Dokumenteneigenschaften
- Sicherheitseinstellungen für PDF-Dokumente
- **Barrierefreie PDF**
- **Tipps und Tricks**

## **Zielgruppe:**

Anwender:innen, die mit Adobe Acrobat arbeiten werden

#### **Empfohlene Voraussetzungen:**

Grundlegende Computerkenntnisse

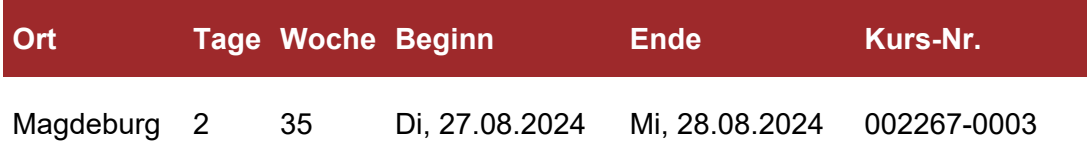

# **IV. IT-Grundschutz und IT-Sicherheit**

Kennen Sie die Grundprinzipien der IT-Sicherheit? Wissen Sie, wie Sie in sicherheitskritischen Situationen richtig reagieren? Nein? Dann besuchen Sie einen unserer Workshops zum Thema Grundlagen der Informationssicherheit.

Oder, erfahren Sie in dem Kurs "IT-Sicherheit - Grundschutz nach BSI-Empfehlungen" mehr über die Anwendungsbereiche und Ziele des IT-Grundschutzes, um in der Lage zu sein, den Stand der IT-Sicherheit objektiv zu bewerten und so Sicherheitslücken in Ihrer Behörde zu erkennen.

#### **ZIELGRUPPE**

IT-Verantwortliche, Datenschutzbeauftragte, IT-Sicherheitsbeauftragte, IT-Systemadministratoren Die Workshops "Grundlagen der Informationssicherheit" und "Informationssicherheit am Arbeitsplatz" sind für alle Interessierte geeignet. Es bedarf keiner Vorkenntnisse.

#### **BILDUNGSFORMAT**

Präsenz- oder Onlineschulung

**ABSCHLUSS** digitale Dataport-Teilnahmebescheinigung

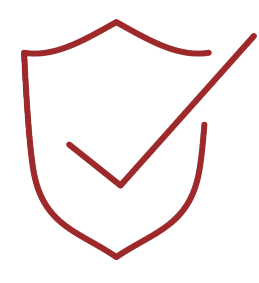

#### **Hinweis**

Die Workshops zu Grundlagen der Informationssicherheit und zur Informationssicherheit am Arbeitsplatz können auch als Inhouse-Veranstaltung angeboten werden.

#### **INHALTE DER QUALIFIZIERUNGEN**

Detaillierte Kursbeschreibungen finden Sie auf den folgenden Seiten:

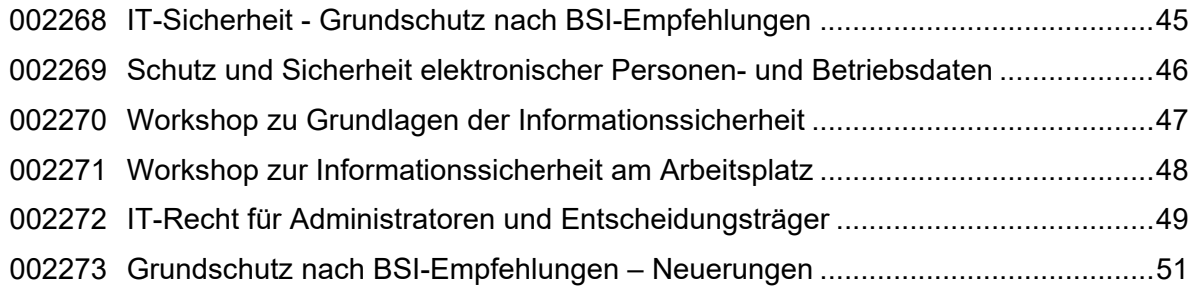

## **002268 IT-Sicherheit - Grundschutz nach BSI-Empfehlungen**

## **Lehrgangsziel:**

Nach dem Seminar kennen Sie Anwendungsbereiche und Ziele des IT-Grundschutzes. Sie können mit der Vorgehensweise des IT-Grundschutzes erfolgreich ein auf Ihre Organisation abgestimmtes Sicherheits-Managementsystem nach ISO 27001 aufbauen. Anschließend sind Sie in der Lage, den Stand der IT-Sicherheit objektiv zu bewerten und so Sicherheitslücken zu erkennen. Sie kennen Methoden und Maßnahmen, um Ihre IT effizient vor Angriffen und Bedrohungen zu schützen.

### **Themen:**

- Motivation für IT-Sicherheit, gesetzliche Rahmenbedingungen
- Managementsysteme für IT-Sicherheit nach ISO 27001 (BSI-Standard 200-1)
- IT-Grundschutz-Vorgehensweise (BSI-Standard 200-2, Grundschutz-Kompendium)
- Risikoanalyse (BSI-Standard 200-3)
- Notfallvorsorge, Business Continuity Management (BSI-Standard 100-4) Werkzeuge für die Dokumentation
- Modellierung eines Informationsverbundes mit den Grundschutz-Kompendium als praktisches Beispiel
- Einsatz mobiler Endgeräte: Risiken und Schutzmaßnahmen

## **Zielgruppe:**

IT-Verantwortliche, Datenschutzbeauftragte, IT-Sicherheitsbeauftragte, IT-Systemadministratoren.

### **Empfohlene Voraussetzungen:**

Grundkenntnisse der Datenverarbeitung.

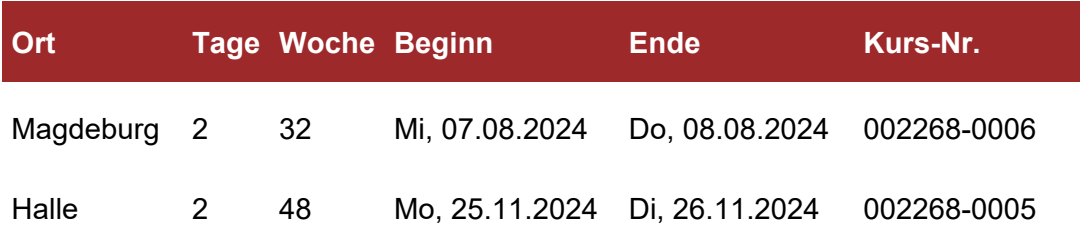

## **002269 Schutz und Sicherheit elektronischer Personen- und Betriebsdaten**

### **Lehrgangsziel:**

Dieser Lehrgang ist dazu geeignet, das erforderliche Grundwissen für die Fachkunde eines Datenschutzbeauftragten nach § 4 BDSG zu vermitteln.

### **Themen:**

- Rechtliche Rahmenbedingungen des betrieblichen Datenschutzes, Einführung in das Recht des Datenschutzes und -transfers, EU-Recht, Bundes- und Landesrecht, Schutz von Unternehmens- und Arbeitnehmerdaten, Datenschutz bei Internet, E-Commerce, E-Mail und Multimedia, Stellung des Datenschutzbeauftragten im Unternehmen: Aufgaben, Rechte und Pflichten, Verantwortung und Haftung, Risiken und Konflikte im Aktionsradius des Datenschutzbeauftragten, Urteile und Rechtsprechung, Praxisbericht eines Datenschutzbeauftragten
- Netzwerksicherheit im Unternehmen Gefahren und Maßnahmen: Computersysteme und Netzwerke: Aufbau, Struktur, Funktionsweise, Schwachstellen und Risiken in betrieblichen Netzwerken / Intranet, Gefahren, die von Internet, E-Commerce und E-Mails ausgehen können, Verbesserung der Netzwerksicherheit (Virenscanner, Angriffssimulatoren ...), Auswahl und Konfiguration von Firewalls / Technische Sicherheitskonzepte und Lösungen: Durchführung von Risiko- und Schwachstellenanalysen, Erstellung von Sicherheitsstrategien und -konzepten, Aufbau einer schlagkräftigen IT-Sicherheitsorganisation, Muster-IT-Sicherheitskonzept, Muster-IT-Grundschutz-handbuch, IT-Sicherheitsrichtlinien, Benutzerordnungen, Anweisungen, Prüfungsunterlagen für den Datenschutzbeauftragten
- Aufbau eines firmeninternen Sicherheits- und Datenschutzmanagements: Überblick der relevanten Normen und Richtlinien (BS 7799, TL 9000,...), Einführung eines firmeninternen Sicherheitsmanagement-Systems, Rechner- und Netzwerkverwaltung, Systementwicklung und Wartung, Systemzugriffsüberwachung und Datensicherung, IT-Dokumentation (Handbuch, Verfahrens- und Arbeitsanweisungen, Checklisten für die IT-Revision und das IT-Auditing
- Krimineller Missbrauch moderner Informationstechnologie.

### **Zielgruppe:**

IT-Fachpersonal, Softwareentwickler:innen, Verantwortliche für Datenschutz und Datensicherheit.

#### **Empfohlene Voraussetzungen:**

Grundkenntnisse der Datenverarbeitung.

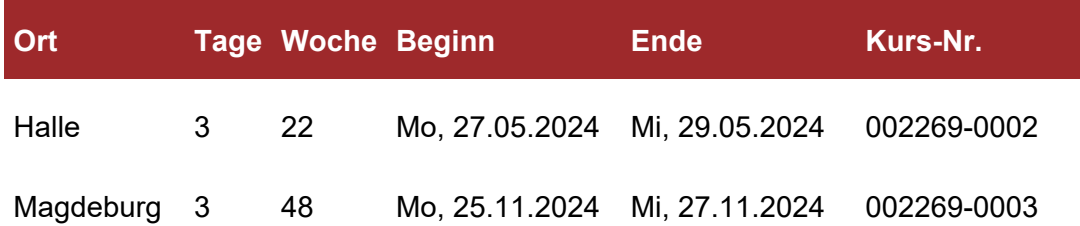

## **002270 Workshop zu Grundlagen der Informationssicherheit**

## **Lehrgangsziel:**

Als Teilnehmer/-in dieses Seminars lernen Sie die Grundprinzipien der Informationssicherheit kennen. Gleichzeitig lernen Sie in sicherheitskritischen Situationen richtig zu reagieren.

### **Themen:**

- Erläuterung der Grundprinzipien der Informationssicherheit
- Gründe für den Angriff auf die Informationssicherheit
- IT-Sicherheitsstrukturen des Geschäftsbereiches des Ressorts
- Wesentliche Sicherheitsregeln für Mitarbeiter.

## **Zielgruppe:**

Alle Mitarbeiter:innen der Landesverwaltung.

### **Empfohlene Voraussetzungen:**

Keine

#### **Hinweise:**

Dauer der Veranstaltung: 0,5 Tage

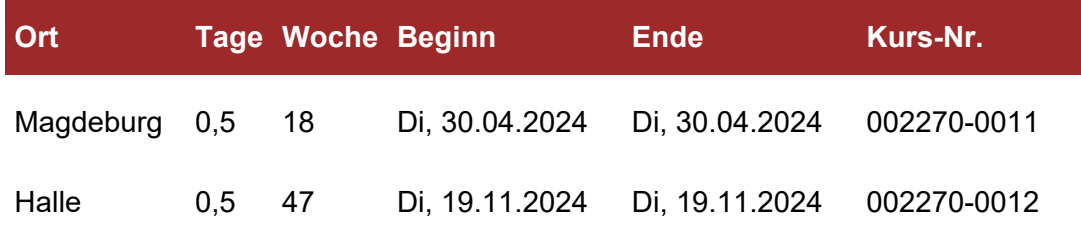

# **002271 Workshop zur Informationssicherheit am Arbeitsplatz**

## **Lehrgangsziel:**

Als Teilnehmer:in dieses Seminars lernen Sie die Grundprinzipien der Informationssicherheit kennen. Gleichzeitig lernen Sie in sicherheitskritischen Situationen richtig zu reagieren.

#### **Themen:**

- **Sensibilisierung von Benutzern**
- **Motivation und Aufzeigen typischer Fehler von Anwendern**
- Organisation und Sicherheit
- **EXECUTE:** Zugangs- und Zugriffsschutz
- **F** Technische Sicherheit
- **E-Mail- und Internet-Sicherheit**
- **Schad-Software**
- Sicherheitsaspekte relevanter IT-Systeme und Anwendungen
- **Rechtliche Aspekte**
- Verhalten bei Sicherheitsvorfällen.

## **Zielgruppe:**

Alle Mitarbeiter:innen der Landesverwaltung.

### **Empfohlene Voraussetzungen:**

Kenntnisse entsprechend des Workshop zu Grundlagen der Informationssicherheit (Kurs ID: 002270).

### **Hinweise:**

Dauer der Veranstaltung: 0,5 Tage

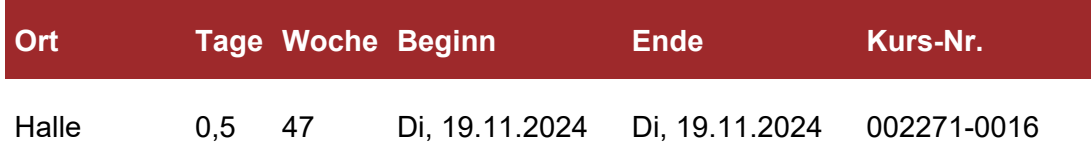

# **002272 IT-Recht für Administratoren und Entscheidungsträger**

## **Lehrgangsziel:**

Nach dem Besuch dieses Seminars wissen Sie, welche Rechte und Pflichten Sie als Administrator:in bzw. als Entscheidungsträger:in haben. Sie wissen unter welchen Umständen Administrator:innen das Netzwerk auf Sicherheit prüfen dürfen und was bei der Einführung von IT-Unternehmensrichtlinien zu beachten ist.

### **Themen:**

- **IT–Security:** 
	- gesetzliche Grundlagen
	- die Rolle des Administrators
	- Rechte/Pflichten des Administrators/Entscheidungsträgers
	- die Haftung des Administrators und Entscheidungsträgers
- Der Sicherheitsvorfall:
	- Was ist im Falle eines Sicherheitsvorfalles zu tun?
	- Welche Handlungs- und Informationspflichten gibt es?
	- Wer haftet für den Schaden?
	- Was darf bei der Ermittlung des Täters getan werden?
	- Erscheinungsformen der Computerkriminalität.
- **-** Hacking
- **Cracking**
- Portscanning
- **Social Engineering:** 
	- Was ist verboten was ist erlaubt?
	- Was darf ein Administrator (noch) machen?
- Überwachung der Mitarbeiter am Arbeitsplatz:
	- Darf ein Systemadministrator Mitarbeiter am Arbeitsplatz kontrollieren?
	- Sind personenbezogene Auswertungen erlaubt?
- Die Rolle des Betriebsrates:
	- Welche Gesetze sind zu beachten?
	- Wer haftet für Verletzungen der Privatsphäre?
- Streifzug durch das Datenschutzgesetz (DSG):
	- Wie funktioniert das Datenschutzgesetz?
	- Welche Daten sind geschützt?
	- Wann dürfen Daten verwendet werden?
	- Welche Meldepflichten gibt es?
	- Was ist bei der Arbeit mit Outsourceingpartnern zu beachten?
	- Wann dürfen Daten verwendet werden?
	- Wer haftet bei Verletzungen des DSG?
- **EXECOMPUTERS** Computer Forensik
- Elektronische Signatur elektronischer Dokumente
- Die IT-Policy:
	- Wofür ist die IT-Policy wichtig?
	- Wie erstellt man eine IT-Policy?
	- Welche Standards gibt es?

# **002272 IT-Recht für Administratoren und Entscheidungsträger**

# **Zielgruppe:**

IT- Administrator:innen und Entscheidungsträger:innen.

# **Empfohlene Voraussetzungen:**

IT-Kenntnisse und Kenntnisse über IT-Security.

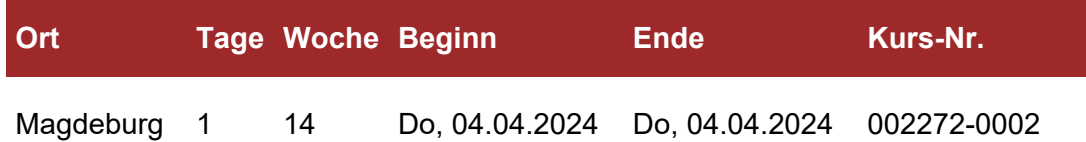

S

# **002273 Grundschutz nach BSI-Empfehlungen – Neuerungen**

### **Lehrgangsziel:**

Die Teilnehmer:innen erhalten einen Überblick über die neuen BSI-Standarts. Es werden mögliche Wege aufgezeigt, wie bestehende Sicherheitskonzepte in die neuen BSI-Standarts migriert werden können.

### **Themen:**

- Aufbau und Inhalte der BSI-Standards 200-1 und 200-2
- Unterschiede zum bisherigen IT-Grundschutz
- Unterschiedliche Vorgehensweisen zur Einführung
- Bausteine des IT-Grundschutz-Kompendium 2020
- Migration vorhandener Sicherheitskonzepte
- Risikomanagement nach BSI 200-3
- Unterstützende Tools
- Anwendung von Grundschutzprofilen

## **Zielgruppe:**

IT-Verantwortliche, Datenschutzbeauftragte, IT-Sicherheitsbeauftragte, IT-Systemadministratoren. mit fundierten Kenntnissen zum BSI-Grundschutz

## **Empfohlene Voraussetzungen:**

Kenntnisse zum BSI-Grundschutz, Grundkenntnisse der Datenverarbeitung

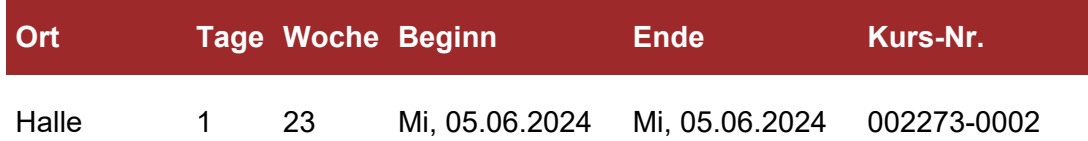

# **V. Haushalt**

Mit Hilfe unserer Lehrkräfte, die über ein hohes Maß an Praxisbezug verfügen, lernen Sie grundlegende Möglichkeiten des Einsatzes von HAMISSA für das Land Sachsen-Anhalt zum Führen von Haushaltsüberwachungslisten, zum Fertigen von Zahlungsverkehrsdaten und zur Nutzung als Planungsinstrument für vielfältige Möglichkeiten, wie Haushaltsvoranschlag, Titelbewirtschaftung usw. kennen und einzusetzen.

#### **BILDUNGSFORMAT**

Präsenzunterricht

**ABSCHLUSS** digitale Dataport-Teilnahmebescheinigung

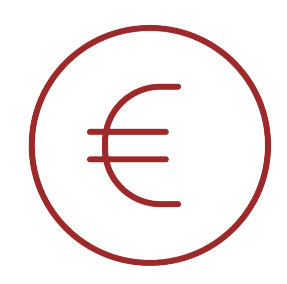

### **HINWEIS**

Auf Grund unseres Experten in Magdeburg, werden Interessierte aus dem Bereich der Justiz gebeten, sich für die Seminare in Magdeburg anzumelden.

### **TEILNAHMEVORAUSSETZUNGEN**

Es ist unerlässlich, dass die Teilnehmer:innen über fundierte Kenntnisse des Haushaltsrechtes verfügen. Die Vermittlung von Wissen zum Haushaltsrecht ist nicht Bestandteil der HAMISSA-Kurse.

### **INHALTE DER QUALIFIZIERUNG**

Detaillierte Kursbeschreibungen finden Sie den folgenden Seiten:

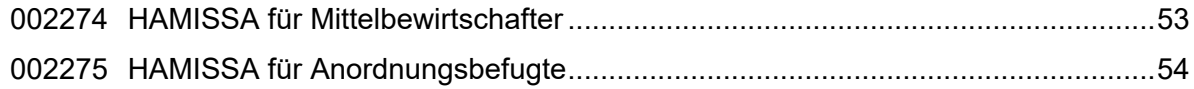

## **002274 HAMISSA für Mittelbewirtschafter**

## **Lehrgangsziel:**

Dieser Kurs wendet sich an Bedienstete der Haushaltsabteilungen, insbesondere an Mittelbewirtschafter:innen. In diesem Kurs lernen Sie grundlegende Möglichkeiten des Einsatzes von HAMISSA (HaushaltsAufstellungsManagement- und InformationsSystem) für das Land Sachsen-Anhalt zum Führen von Haushaltsüberwachungslisten, zum Fertigen von Zahlungsverkehrsdaten und zur Nutzung als Planungsinstrument für vielfältige Möglichkeiten, wie Haushaltsvoranschlag, Titelbewirtschaftung usw. kennen und einzusetzen.

#### **Themen:**

- Das Gesamtsystem HAMISSA
- Arbeitsweise und Voraussetzungen
- Bedienoberfläche/signifikante Masken
- Zahlungsstammdaten: Zahlungspartner, Prüfen/Freigeben, Zahlsperre
- Festlegungen: Erfassen, Anzeigen, Änderung von Festlegungen, Auswertungen
- Auszahlungsanordnungen
- **Sollstellungen**

## **Zielgruppe:**

Mittelbewirtschafter:innen

#### **Empfohlene Voraussetzungen:**

Fundierte Kenntnisse des Haushaltsrechtes; IT- Grundkenntnisse

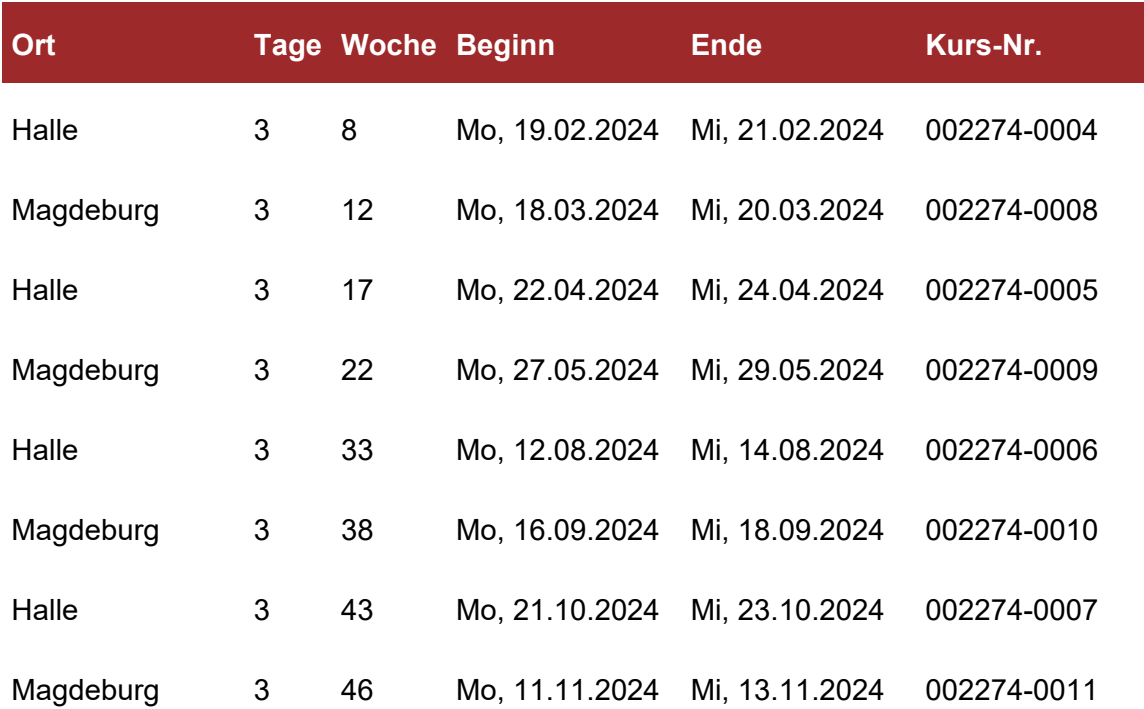

# **002275 HAMISSA für Anordnungsbefugte**

### **Lehrgangsziel:**

Dieser Kurs wendet sich an Bedienstete der Haushaltsabteilungen, vorrangig an Anordnungsbefugte. In diesem Kurs wird das System HAMISSA vorgestellt. Die grundlegenden Funktionen des Anordnungsbefugten im Rahmen des Bewirtschaftungsmoduls DHB werden erläutert und anhand von Beispielen nachvollzogen.

### **Themen:**

- Das Gesamtsystem HAMISSA
- Modularer Aufbau der Finanzsoftware PROfiskal
- Arbeitsweise der Software
- **Stammdaten**
- **EXA** Zahlungspartner
- Ausgaben/Einnahmen
- **Listenausdrucke**
- Prüfen/Anordnen

## **Zielgruppe:**

Anordnungsbefugte

### **Empfohlene Voraussetzungen:**

Fundierte Kenntnisse des Haushaltsrechtes; IT- Grundkenntnisse

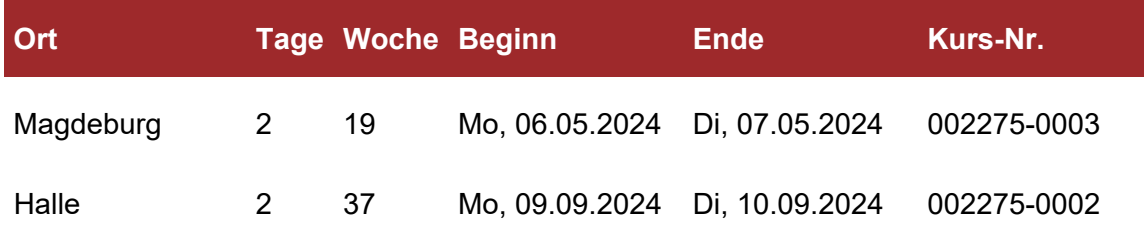

# **VI. Geoinformationssysteme**

Geoinformationssysteme dienen der Erfassung, Bearbeitung, Organisation, Analyse und Präsentation räumlicher Daten.

Lernen Sie die grafische Oberfläche von QGIS kennen und bedienen. Teilnehmer:innen erwerben Fertigkeiten bei der Nutzung des Open-Source Systems QGIS für räumliche Analysen und Verschneidungen.

Oder erfahren Sie als Teilnehmer:in des Kurses ArcGIS-Grundlagen, wie ArcMap, ArcCatalog und der integrierten ArcToolbox zusammenwirken und dadurch eine komplette GIS-Lösung darstellen.

#### **ZIELGRUPPE**

Anwender:innen, die Quantum GIS oder ArcGIS als Visualisierungs- und Analysetool verwenden

#### **BILDUNGSFORMAT**

Präsenz- oder Onlineschulung

#### **ABSCHLUSS**

digitale Dataport-Teilnahmebescheinigung

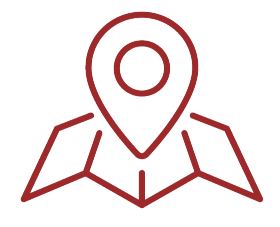

### **INHALTE DER QUALIFIZIERUNG**

Detaillierte Kursbeschreibungen finden Sieauf den folgenden Seiten:

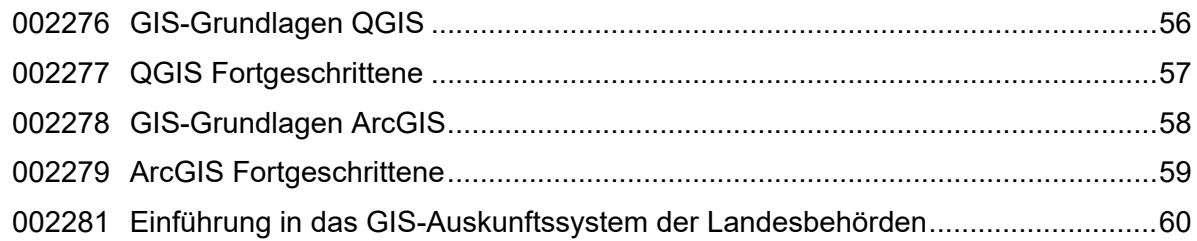

# **002276 GIS-Grundlagen QGIS**

## **Lehrgangsziel:**

Softwareanwendungen auf Basis von open-Source-Technologien bieten durch ihren Praxiseinsatz eine kostengünstige Alternative zu kommerziellen Systemen. Die Teilnehmer:innen lernen die grafische Oberfläche von QGIS kennen und bedienen und erwerben Fertigkeiten bei der Nutzung des Systems für räumliche Analysen und Verschneidungen.

### **Themen:**

- **Allgemeine GIS-Grundlagen**
- Grundlagen von QGIS; QGIS als interoperabler Viewer für gängige Datenformate (dateibasierte Vektor- und Rasterformate, PostGIS-, WMS- und WFS-Dienste)
- Darstellungsmöglichkeiten mit QGIS (Symbologie und Betextung)
- Attribut- und Geometriepflege (Editierung) mit QGIS
- QGIS-Erweiterungen aus der Praxis
- Opendata und Hilfeseiten zu Geodaten allgemein und QGIS
- Datentypen, Berechnungen und Auswertungen der Sachdaten (Attributtabelle)
- **-** Attributive- und räumliche Abfragen
- Rasterdateien georeferenzieren
- Grundlegende Hinweise Koordinatenbezugssysteme und deren Verwendung in **QGIS**
- einfache Geoverarbeitungen und Analysen
- **Kartenlayouts erstellen**
- kurzer Einblick in die Verabeitungs-Toolbox
- Ausblick auf die nächste Version

## **Zielgruppe:**

Anwender:innen, die Quantum GIS als Visualisierungs- und Analysetool einsetzen.

### **Empfohlene Voraussetzungen:**

allgemeine PC-Kenntnisse

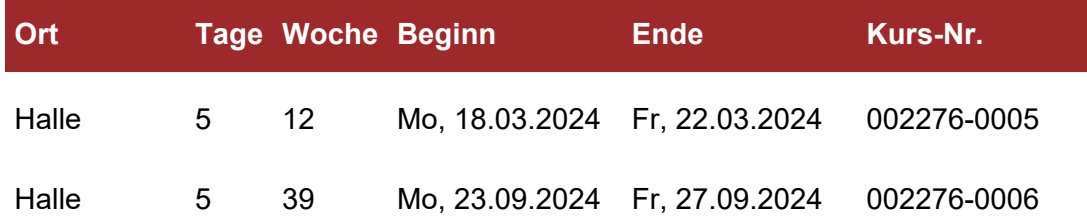

## **002277 QGIS Fortgeschrittene**

## **Lehrgangsziel:**

Dieser Kurs baut auf dem QGIS-Grundlagenkurs auf und vertieft und erweitert das Wissen zu bekannten Funktionen. Des Weiteren werden mit der Erstellung von Werteformularen neue Möglichkeiten bei der Datenerfassung aufgezeigt. Der Umgang mit dem Datenbankmanager und die Automatisierung von Arbeitsschritten mit Modellen werden den Teilnehmer:innen näher gebracht.

### **Themen:**

- Verarbeitungsumgebung und Datenanbieter
- **Datenbankmanager und SpatialLite als weitere Quelle von** Geoverarbeitungswerkzeugen
- Nutzung von Python zur Automatisierung (optional)
- Grundlegende Funktionen der Rasterverarbeitung (optional)
- Grafische Modellierung zur Vereinfachung von wiederkehrenden Arbeitsschritten
- Werteformular zur besseren Dateneingabe und Anzeige
- **Regelbasierte Symbologie und Beschriftung**
- Ausblick auf die nächste Version

## **Zielgruppe:**

Anwender:innen, die QGIS als Visualisierungs- und Analysetool einsetzen bzw. einsetzen wollen.

### **Empfohlene Voraussetzungen:**

Teilnahme am Kurs QGIS Grundlagen.

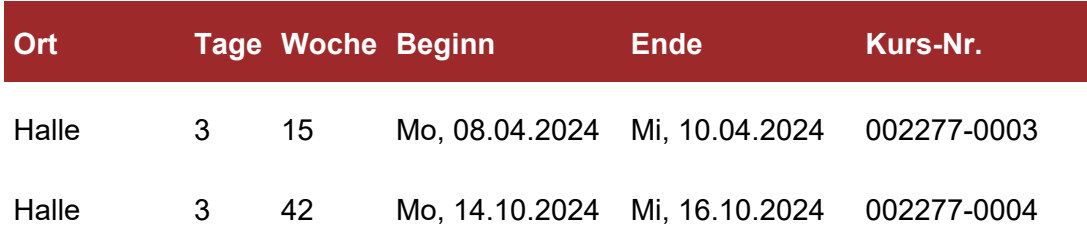

## **002278 GIS-Grundlagen ArcGIS**

## **Lehrgangsziel:**

In diesem Kurs wird der Funktionsumfang der Software ArcGIS Desktop- in der Version 10.x vermittelt. Die Teilnehmer:innen lernen, die Funktionen erfolgreich anzuwenden. Neben den GISGrundlagen werden die wichtigsten Funktionen von ArcMap vermittelt. Das Erstellen und Editieren von geografischen Daten wird ebenso behandelt wie das Arbeiten mit Tabellen, das Abfragen sowie Analysieren von GIS-Daten. Die Teilnehmer:innen lernen außerdem, wie sie Daten in Form von Karten, Berichten oder Diagrammen präsentieren können. An konkreten Beispielen werden die Funktionen intensiv geübt.

### **Themen:**

- Einführung in GIS-Konzepte
- **ArcGIS-Funktionsumfang**
- ArcGIS-Produktfamilie
- Darstellungsformen (Symbologie und Betextung)
- Geodatenformate und Koordinatensysteme
- Datenabfrage und Datenanalyse
- **Erfassen und Editieren von Daten**
- Grundlagen Geoverarbeitung
- Datenpräsentation, Kartenlayout
- Datenbankorganisation (File-Geodatabase)
- **-** Metadaten
- Ausblick auf die nächste Version

## **Zielgruppe:**

Anwender:innen, die ArcGIS 10 als Visualisierungs- und Analysetool verwenden.

#### **Empfohlene Voraussetzungen:**

allgemeine PC-Kenntnisse

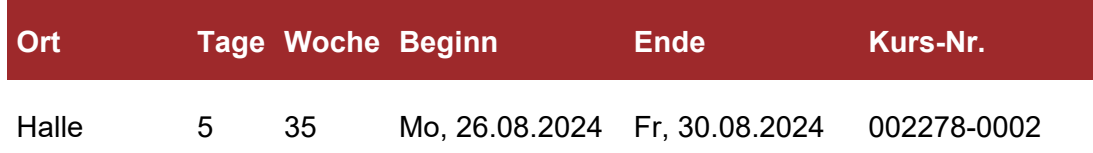

## **002279 ArcGIS Fortgeschrittene**

## **Lehrgangsziel:**

Dieser Kurs setzt auf dem Kurs ArcGIS Grundlagen auf und befasst sich mit den Möglichkeiten der F i l e -Geodatabase und der Migration vorhandener Daten in eine Datenbank. Die Teilnehmer:innen lernen, raumbezogene Daten und ihre Attribute in der Geodatabase zu erzeugen, anzuwenden, zu editieren und zu verwalten. Dabei wird ein Schwerpunkt die Erzeugung von Subtypes und Domänen sein. Außerdem werden der Modellbuilder und die Möglichkeit zur Automatisierung von Geoverarbeitungsprozessen mit der Programmiersprache Python vermittelt.

### **Themen:**

- Auffrischung Grundkenntnisse ArcGIS Desktop
- Geodatabase-Grundlagen
- **Strukturieren der File-Geodatabase**
- **Attribute und Tabelle**
- Subtypen und Domänen zur sauberen Datenerhebung (Eingabeformulare und Wertebereiche)
- Annotations und datendefinierte Beschriftung, Formatierungstags
- **Karten-Topologie**
- Grundlagen Modellbuilder zur Automatisierung von wiederkehrenden Abläufen
- Grundlagen der Programmierung mit Python und ArcPy
- Ausblick auf die nächste Version

## **Zielgruppe:**

Anwender:innen, die ArcGIS 10.x als Visualisierungs- und Analysetool verwenden, bzw. die umfänglichen Aufgaben zur Erfassung und Pflege raumbezogener Daten haben.

### **Empfohlene Voraussetzungen:**

Sicheres Arbeiten mit ArcGIS

Eine vorhergehende Teilnahme an dem Kurs ArcGIS 10 Grundlagen (00227) ist verpflichtend.

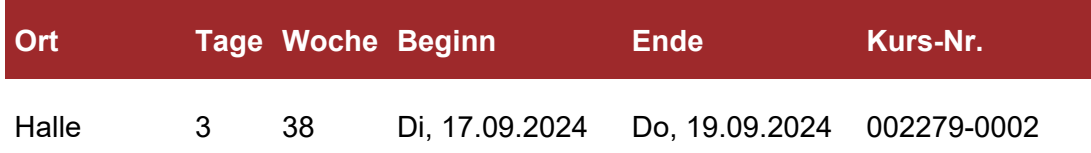

## **002281 Einführung in das GIS-Auskunftssystem der Landesbehörden**

## **Lehrgangsziel:**

Eine Anzahl von Landesbehörden betreibt innerhalb des Landesdatennetzes das browserbasierte GIS-Auskunftssystem. Durch den Mapserververbund der Fachbehörden (TBIMS) wird der Zugriff auf die Mehrzahl der Fachkataster des Landes möglich. Die Möglichkeiten einer gezielten Nutzung vorhandener Informationen zu Erfüllung der Verwaltungsaufgaben und die effiziente Anwendung der komplexen Funktionalitäten werden in diesem eintägigen Kurs vorgestellt und vermittelt.

### **Themen:**

- **Arbeit mit Geobasisdaten**
- Räumliche Analyse von Geofachdaten
- **Einbindung von Geodiensten**
- Download von Vektor- und Rasterdaten
- Einbindung eigener Geodaten
- Eigene Fachkarten erstellen
- **-** Anlegen und Verwalten von Fachkatastern
- **Erzeugen eigener Daten**
- **Legendenbearbeitung und Kartenausgabe**

## **Zielgruppe:**

Anwender:innen, die das GIS\_Auskunftssystem als Visualisierungs- und Analysetool bereits verwenden oder perspektivisch einsetzen.

### **Empfohlene Voraussetzungen:**

Allgemeine PC-Kenntnisse

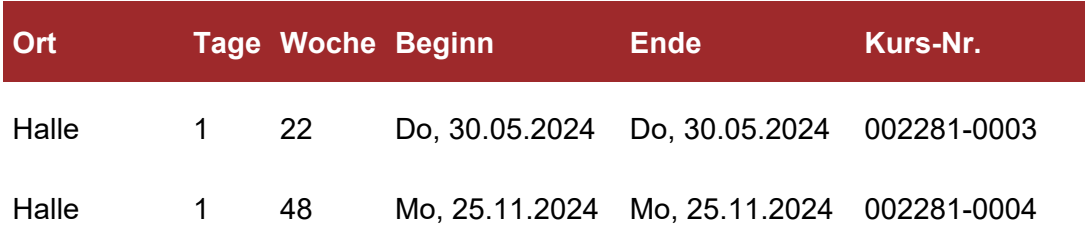

# **VII. Programmierung, Statistik, Datenbankadministration und Content Management Systeme**

Erweitern Sie Ihr Wissen zum Thema Internetpräsenz und Erstellung von Internetauftritten.

Erfahren Sie, wie Sie Dokumente in SharePoint veröffentlichen, verwalten und suchen. Die Teilnehmer:innen können nach dem Kurs Webseiten, Listen und Dokumentbibliotheken erstellen, filtern oder sortieren und wissen, welche grundlegenden Einstellungen dafür möglich sind.

### **ZIELGRUPPE**

Anwender:innen in den Fachabteilungen, Anwendungsbetreuer:innen, Datenbankadministrator:innen

#### **BILDUNGSFORMAT**

Präsenz- oder Onlineschulung

**ABSCHLUSS** digitale Dataport-Teilnahmebescheinigung

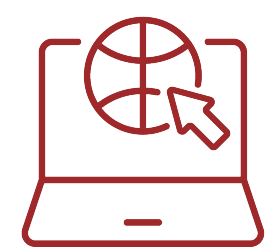

### **INHALTE DER QUALIFIZIERUNGEN**

Detaillierte Kursbeschreibungen finden Sie auf den folgenden Seiten:

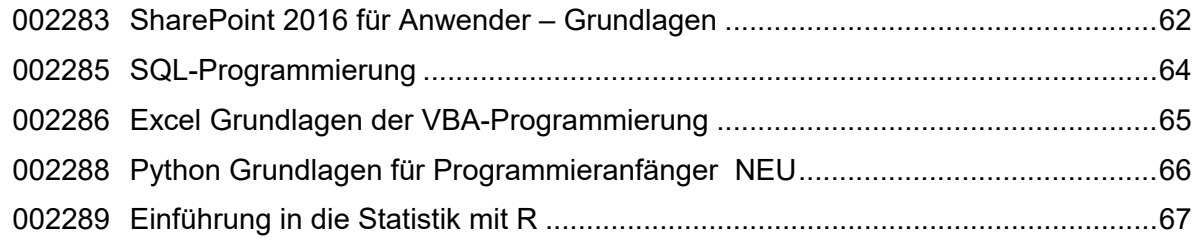

# **002283 SharePoint 2016 für Anwender – Grundlagen**

## **Lehrgangsziel:**

Als Teilnehmer:in dieses Seminares erfahren Sie, wie Sie Dokumente in SharePoint veröffentlichen, verwalten und suchen und wie sich Webseiten, Listen und Dokumentbibliotheken erstellen, filtern oder sortieren lassen und welche grundlegenden Einstellungen dafür möglich sind.

### **Themen:**

- Die gemeinsame SharePoint-Benutzeroberfläche: Das Ribbon-Control (Menüband)
- Praktisches Arbeiten mit Features (Workspaces, Sites, Portale etc.)
- Websites, Webparts, Portalseiten, Websitespalten
- Navigationsphilosophie in SharePoint
- **Anpassen der Navigation**
- **Navigation Bibliotheken**
- Gemeinsame Teamarbeit in SharePoint Sites
- **-** Arbeiten mit Listen und Bibliotheken
- **F** Teamsites, Ansichten, Spalten und Metadaten
- **Berechtigungen**
- Kontakte: Erstellen von Kontaktliste und neuen Kontakten, Kontaktlisten exportieren und synchronisieren
- Kalender: im Kalender navigieren, einen Termin in einem Kalender erstellen, Ereignisse, SharePoint- und Outlook-Kalender verbinden
- Zusammenarbeiten in Teams: Erstellen einer Teamsite, Besprechungsbereiche, Benachrichtigungen erstellen und verwalten, Umfragen, Dokumentenbibliotheken (Word, Excel, PowerPoint, InfoPath),Bilder etc.
- Das Dokumentcenter: Dokumente mit Versionen und Ein-/Auschecken, freigegebene Dokumente bearbeiten, Versionskontrolle
- Inhalte genehmigen oder ablehnen
- **Benachrichtigungen**
- **Diskussionsrunden**
- **Suchen in SharePoint 2016**
- Schnittstellen zu anderen Office-Anwendungen, Einführung in die Nutzung von SharePoint Workspace
- Download von SharePoint Daten
- Ändern von SharePoint Daten Offline

### **Zielgruppe:**

Mitarbeiter:innen, die mit SharePoint arbeiten.

#### **Empfohlene Voraussetzungen:**

Microsoft Office Kenntnisse, Kenntnisse im Umgang mit dem Internet Explorer.

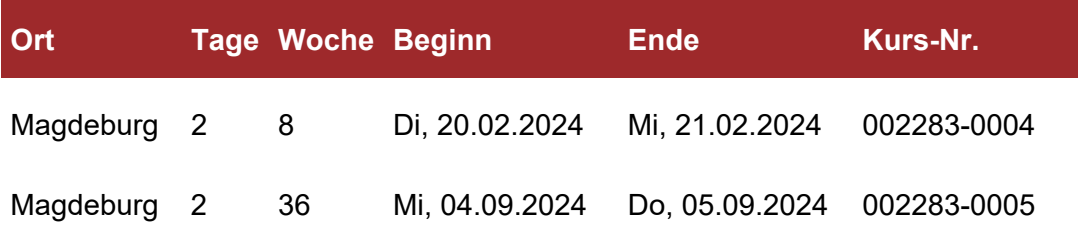

## **002285 SQL-Programmierung**

## **Lehrgangsziel:**

Als Teilnehmer:in in diesem Seminar lernen Sie SQL als professionelle Standardabfragesprache für Datenbanken kennen.

### **Themen:**

- Relationales Datenbankdesign, Grundlagen des Datenbankmanagementsystems
- das 3-Ebenen-Modell, Aufgaben eines Datenbankmanagementsystems
- Grundlagen der Datenmodellierung, Grundsätze für Relationen
- Normalisierung, Beziehungen
- **Structured Query Language (SQL)**
- Grundlagen des SELECT Statements, Sortierung
- Bedingte Auswahl, Logische Operatoren, Arithmetische Operatoren
- Komplexere Bedingungen und Verknüpfte Bedingungen (Logische Operatoren)
- IN und BETWEEN, NOT, Reihenfolge der logischen Operatoren
- Verwendung von LIKE, Joins (Beziehungen), Schlüssel (Keys
- Verknüpfungen (Join)
- DISTINCT oder das Ausschließen von Duplikaten
- Alias
- Unterabfragen (Subqueries) ... mit WHERE und ... mit IN
- Unterabfragen mit EXISTS und ALL
- UNION und Outer Joins (Equijoin und NULL-Werte)
- **GROUP BY & HAVING**
- **Standard SQL Befehle**
- Views (Ansichten), Trick, Trigger, Erstellen einer Tabelle, Alte-ring/Verändern von Tabellen, Hinzufügen/Einfügen, Löschen, Ändern von Datensätzen
- **Transaktionen, Optimierung**
- Nichtstandard SQL ... String Funktionen, Mathematische Funktionen, Typumwandlung/Casting

## **Zielgruppe:**

Anwendungsbetreuer:innen.

#### **Empfohlene Voraussetzungen:**

Grundkenntnisse der Programmierung; Grundkenntnisse relationaler Datenbanken.

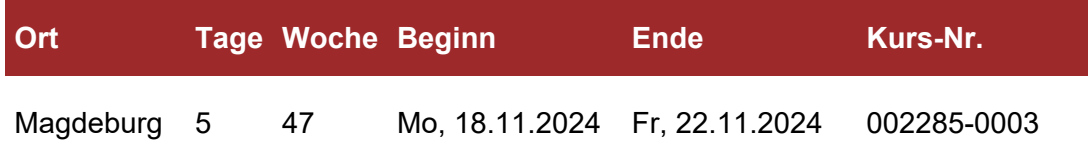

## **002286 Excel Grundlagen der VBA-Programmierung**

## **Lehrgangsziel:**

Die Teilnehmer:innen erhalten einen ausführlichen Überblick über den Aufbau und die einzelnen Bestandteile der in Excel integrierten VBA-Entwicklungsumgebung. Sie lernen, wie Sie Berechnungen automatisieren, individuelle Dialogfelder erstellen und Objekte programmieren.

### **Themen:**

- Was ist VBA, Überblick der Möglichkeiten
- Die VBA-Entwicklungsumgebung
- Objektorientierung in VBA, Eigenschaften, Methoden und Ereignisse
- Grundlegende Programmelemente (Variablen, Konstanten, Datentypen...)
- Kontrollstrukturen in VBA, Lineare Strukturen, Verzweigungen, Schleifen
- Benutzerdefinierte Funktionen, Programmierung von Ereignisprozeduren
- Objekt- und Ereignisorientierung in Excel
- Arbeitsmappen und Tabellen ansteuern und verwalten
- **EXECTED UNDER** Exerciche ansteuern
- Bereiche mit variabler Größe bearbeiten
- Zugriff auf Zellen und Bereiche für verschiedene Einsätze (Formate ändern, kontrollieren, Inhalte ändern usw.)
- Einsatz von VBA im Bereich Listenverarbeitung
- **Formulare entwerfen und anpassen**
- **Fehlersuche und Fehlerbehandlung**
- **Interaktion mit anderen Programmen von Office**
- **Tipps und Tricks**

# **Zielgruppe:**

Anwender:innen, die mit Hilfe von VBA-Programmierung effiziente MS-Excel-Auswertungen schreiben möchten.

### **Empfohlene Voraussetzungen:**

Besuch eines Excel Aufbaukurses

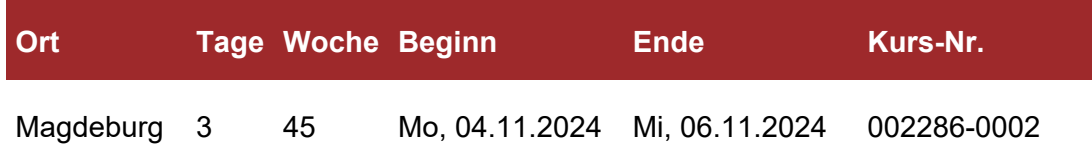

# **002288 Python Grundlagen für Programmieranfänger**

### **Lehrgangsziel:**

Die Teilnehmer:innen erhalten einen Einstieg in die Programmierung und werden in die Lage versetzt, mit Python ihre ersten einfachen Programme zu schreiben.

### **Themen:**

- Überblick Python, Entwicklungsumgebung
- Das erste kleine Beispielprogramm
- Datentypen, Zeichenketten
- **Listen und Tupeln (Arrays)**
- **Dictionaries (Hashtables)**
- Kontrollstrukturen wie Bedingungen, Schleifen
- **Benutzersteuerung, Funktionen**
- **Module und Packages**
- **Input/Output von Daten**

## **Zielgruppe:**

Programmiereinsteiger:innen

#### **Empfohlene Voraussetzungen:**

Grundlegende PC-Kenntnisse

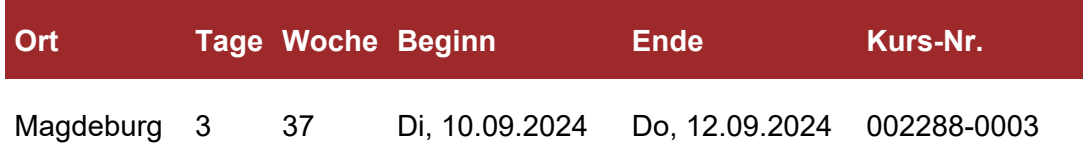

## **002289 Einführung in die Statistik mit R**

## **Lehrgangsziel:**

Die Teilnehmer:innen dieser Veranstaltung erhalten eine fundierte Einführung in die grundlegenden Funktionen der Programmiersprache R unter der Entwicklungsumgebung RStudio mit modernen und zeitgemäßen Methoden und Verfahren des Datenimports, der Datenaufbereitung, der statistischen Datenanalyse und der Präsentation von Ergebnissen.

### **Themen:**

- **Einführung in R**
- **Wichtigste Datenstrukturen in R**
- Statistiken in R (Mittelwert, Median, Quantile, Varianz,...)
- Kreuztabelle & bedingte Wahrscheinlichkeiten
- **Statistische Verteilungen und Zufallszahlen**
- Grundlagen eines DataTables
- Weitere Datenanalysen
- **Bivariate Deskriptivstatistik**
- Datenvisualisierung mit ggplot2
- **Statistische Tests**
- **Lineare Regression in R**

## **Zielgruppe:**

Datenanalyst:innen

#### **Empfohlene Voraussetzungen:**

Grundlegende PC-Kenntnisse, versierter Umgang mit Excel

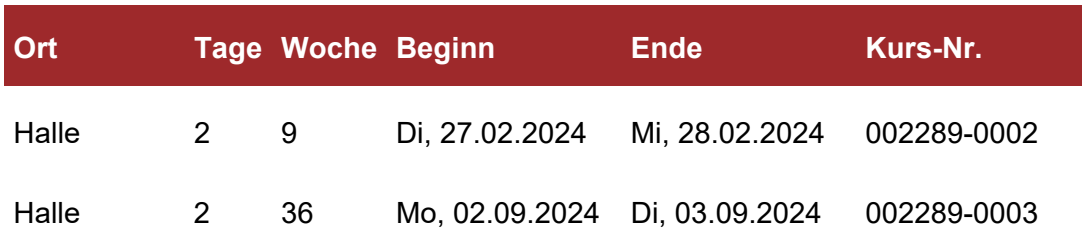

# **VIII. System- und Netzwerktechnologien**

Lassen Sie sich mit der Teilnahme an einem unserer Windows Server-Administrationskurse dazu befähigen, Ihre Windows Server-Umgebung erfolgreich zu verwalten.

Erlangen Sie in dem Kurs "Citrix Virtual Apps and Desktops 7 Administration" Fachwissen zur Installation, Konfiguration und Verwaltung einer Citrix Virtual Apps and Desktops 7 Umgebung.

Sie lernen in dem Kurs "Praxiswissen für moderne IP-Netzwerke" die wichtigsten Mechanismen in IP-basierten Netzwerken kennen. Auf Grundlage des ISO 7- Schichtenmodells werden anhand von Beispielen die grundsätzlichen Abläufe der Kommunikation in heutigen modernen Netzwerken erklärt. Es wird ein Ausblick auf weitere Entwicklungen der Datenkommunikation gegeben.

#### **ZIELGRUPPE**

Anwender:innen in den Fachabteilungen, Anwendungsbetreuer:innen, Systemadministrator:innen Die Teilnahme an dem Kurs "Windows 10 für Anwender" ist für Jedermann geeignet.

#### **BILDUNGSFORMAT**

Präsenz- oder Onlineschulung

**ABSCHLUSS** digitale Dataport-Teilnahmebescheinigung

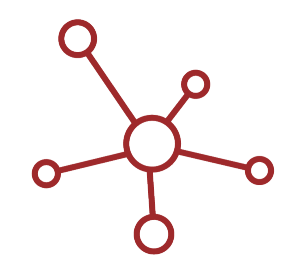

#### **INHALTE DER QUALIFIZIERUNG**

Detaillierte Kursbeschreibungen finden Sie auf den folgenden Seiten:

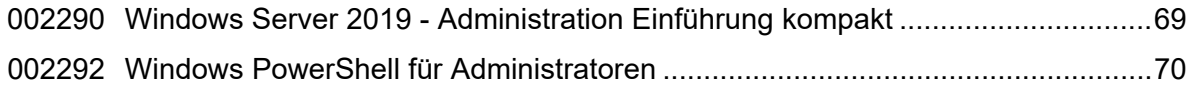

## **002290 Windows Server 2019 - Administration Einführung kompakt**

### **Lehrgangsziel:**

Die Teilnehmer:innen des Seminars erfahren, wie die Windows Server 2019-Familie grundsätzlich aufgebaut ist. Sie lernen die grundlegenden Bereiche innerhalb der Administration kennen, die die Teilnehmer:innen für eine erfolgreiche Arbeit unbedingt kennen müssen, und es werden ihnen die Tools für die Administration der Windows 2019- Serverfamilie nahe gebracht.

### **Themen:**

- Neuerungen in Windows Server 2019
- **Windows Server 2019 Administration**
- Bereitstellen von Windows Server 2019
- Windows Server 2019 Netzwerk-Verwaltung
- Verwalten von TCP/IP Einführung/IP-Netzwerken
- Betreiben von DHCP-Servern und –Clients
- Verwalten von Netzwerkdruckern und Druckdiensten
- **Windows Server 2019 Datenverwaltung**
- Verwalten von Dateisystemen und Datenträgern, Laufwerke
- Verwalten von Dateiprüfung und Speicherberichten
- Verwalten von Volumensätzen und RAID-Arrays
- Datenfreigabe, Sicherheit und Überwachung
- Datensicherung und –wiederherstellung
- Windows Server 2019 Verzeichnisdienst-Administration
- **Verwenden von Active Directory**
- Kernaufgaben der Active Directory-Verwaltung
- **Konzepte von Benutzer- und Gruppenkonten**
- **Erstellen von Benutzer- und Gruppenkonten**
- Verwalten von existierenden Benutzer- und Gruppenkonten
- PowerShell zur Verwaltung des Active Directory etc.

## **Zielgruppe:**

Administrator:innen für Windows Server 2019.

#### **Empfohlene Voraussetzungen:**

Gute Grundkenntnisse im Netzwerkbereich, Kenntnisse im Bereich Windows Client.

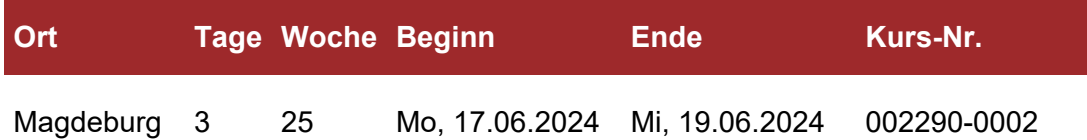

## **002292 Windows PowerShell für Administratoren**

### **Lehrgangsziel:**

Nach Teilnahme an dieser Schulung verfügen Sie über grundlegendes Wissen zur Verwendung von Windows PowerShell und die Fähigkeit, u. a. Administrationsaufgaben Ihrer Windows-Server zu automatisieren.

### **Themen:**

- **Einführung** 
	- Kennenlernen der Elemente der PowerShell
	- Arbeiten mit CMDLets
	- Funktionsweise und Nutzung von Pipelines
	- Formatierung der Ausgabe
- **-** Arbeiten mit Objekten
	- Verwendung von PowerShell-Providern und PowerShell-Laufwerken
	- Export- und Import von Objekten
	- Zugriff auf das Dateisystem und die Registrierung
	- Arbeiten mit WMI Objekten
	- Verwaltung des Verzeichnisdienstes
- **Skripting** 
	- Definieren von Variablen und Typen
	- Erstellung von Funktionen
	- Verwendung von Schleifen und Bedingungen
	- Scriptsecurity (Executionpolicy und Skriptsignatur)
	- Verwendung von eigenen Parametern
- **Erweiterter Einsatz** 
	- Fehlerbehandlung
	- Verwendung von PowerShell-Profilen
	- Erstellung von eigenen Modulen

### **Zielgruppe:**

Dieses Seminar richtet sich an Netzwerkadministrator:innen, die ihre administrativen Aufgaben automatisiert mit PowerShell durchführen möchten.

#### **Empfohlene Voraussetzungen:**

Erste Erfahrungen in der Konfiguration und Verwaltung von Windows-Betriebssystemen, sowie im Umgang mit Befehlszeilenprogrammen.

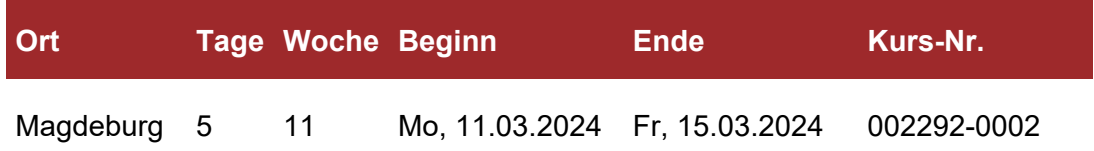

# **IX. Digitale Arbeitswelt**

Digitale Lösungen haben sich in der Arbeitswelt etabliert.

Selbst das Lernen hat sich im Zuge der Digitalisierung verändert, wir lernen heute online, aus dem Homeoffice, in einer Kombination aus Präsenz- und online.

Diesen Veränderungen stellen wir uns und machen Sie fit für die digitale Arbeitswelt der Gegenwart und Zukunft. Meistern Sie die Herausforderungen der digitalen Transformation und besuchen Sie unsere Schulungen zur digitalen Arbeitswelt.

#### **ZIELGRUPPE**

Alle, deren Arbeitsplatz immer stärker von der Digitalisierung betroffen ist, IT-Fachkräfte, Führungskräfte

#### **BILDUNGSFORMAT**

Präsenz- oder Onlineschulung

#### **ABSCHLUSS**

digitale Dataport-Teilnahmebescheinigung

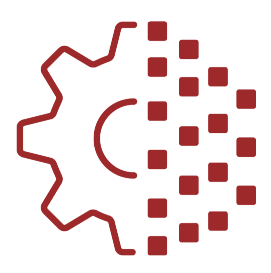

### **INHALTE DER QUALIFIZIERUNGEN**

Detaillierte Kursbeschreibungen finden Sie auf den folgenden Seiten.

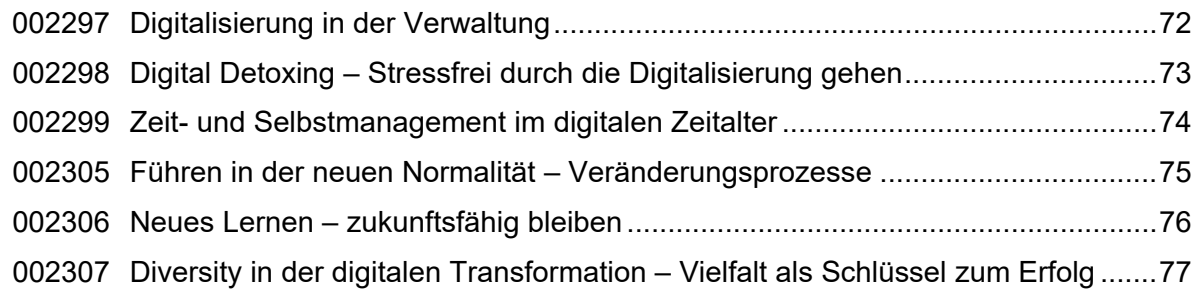

# **002297 Digitalisierung in der Verwaltung**

## **Lehrgangsziel:**

Nach Abschluss dieses Seminars haben Sie einen Überblick über den aktuellen Stand über das Thema Digitalisierung. Es werden neueste Entwicklungen vermittelt und aufgezeigt, welchen Nutzen Sie an Ihrem Arbeitsplatz aus dieser Entwicklung ziehen können.

### **Themen:**

- Was bedeutet Digitalisierung?
- Wie gestaltet sich die Digitalisierung perspektivisch in der öffentlichen Verwaltung?
- Arbeitsorganisation Kompetenzen und Qualifikationen für die neue Arbeitswelt
- Der digitale Arbeitsplatz Neue Herausforderungen für Kommunikation, Zusammenarbeit und Prozesssteuerung
- Zeitmanagement Digitale Planung und Koordination von Aufgaben und Terminen
- Digitales Arbeiten leicht gemacht Optimaler Workflow durch Nutzung digitaler Helfer im Office
- Lean Prinzipien und Methoden in der digitalen Arbeitswelt
- Arbeiten mit digitalen Dokumenten Bearbeitung, Signatur und Speicherung in der
- Cloud
- Agiles Projektmanagement Mehr Erfolg durch den Einsatz agiler Methoden
- Ausblick in die Digitale Zukunft

## **Zielgruppe:**

Sachbearbeiter:innen, deren Arbeitsplatz immer stärker von der Digitalisierung betroffen ist, IT-Fachkräfte, Führungskräfte

#### **Empfohlene Voraussetzungen:**

keine

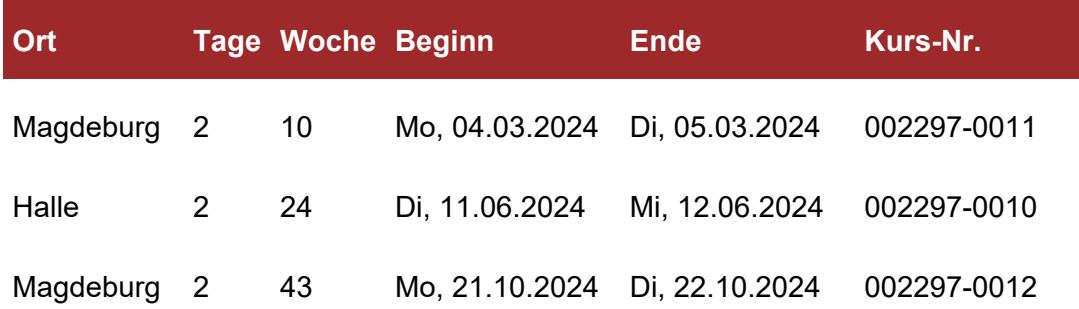
## **002298 Digital Detoxing – Stressfrei durch die Digitalisierung gehen**

#### **Lehrgangsziel:**

Die Teilnehmer:innen dieses Kurses lernen, wie Sie - trotz der Verlagerung des Arbeitsalltages in virtuelle Aktionsräume und der zunehmenden digitalen Kommunikation und Informationsflut - die sich damit langsam enthüllende Stressfalle umgehen

#### **Themen:**

- **Training**
	- Digitalisierung und Arbeitsalltag, Veränderungen Verständnis der Chancen und Risiken der digitalen Transformation
	- Achtsamkeit, Stressmanagement
	- Digital Detoxing Techniken und Regeln
	- Tools und Techniken zum Entwickeln vom persönlichen Strukturplan mit konkreten Schritten für Ihr erfolgreiches Arbeiten im digitalen Zeitalter
- **FollowUp**
	- Erfahrungsaustausch der Teilnehmer:innen über Erfolge und Schwierigkeiten mit den im Training vermittelten Techniken
	- **Erörterung und Lösung von sonstigen Fragen**
	- **Hinweis: Das FollowUp findet online statt**

## **Zielgruppe:**

Interessierte Mitarbeiter:innen, die die Herausforderungen des digitalisierten Arbeitsalltags souverän meistern wollen.

#### **Empfohlene Voraussetzungen:**

keine

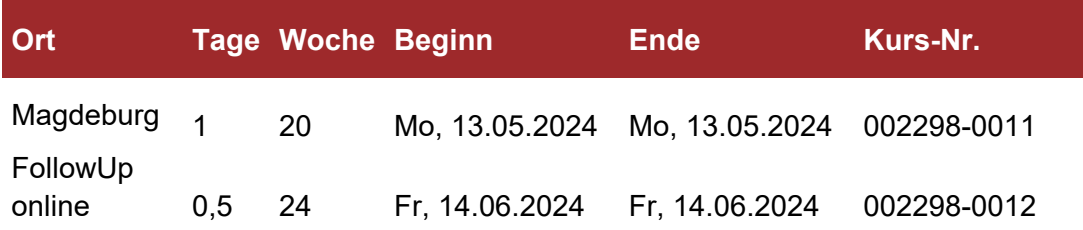

## **002299 Zeit- und Selbstmanagement im digitalen Zeitalter**

### **Lehrgangsziel:**

Die Teilnehmer:innen dieses Workshops wissen, wie sie mit Hilfe neuer Anregungen ihren Arbeitsalltag strukturieren und effizienter gestalten.

#### **Themen:**

- **Training**
	- Ziele konkret und messbar formulieren
	- **Prioritäten erkennen und festlegen können**
	- Stressoren im Alltag identifizieren und bewältigen
	- Tipps zum effektiven Umgang mit der digitalen Informationsflut

#### **FollowUp**

 Erfahrungsaustausch der Teilnehmer:innen über Erfolge und Schwierigkeiten mit den im Training vermittelten Techniken

**Erörterung und Lösung von sonstigen Fragen Hinweis: Das FollowUp findet online statt**

## **Zielgruppe:**

Interessierte Mitarbeiter:innen

#### **Empfohlene Voraussetzungen:**

keine

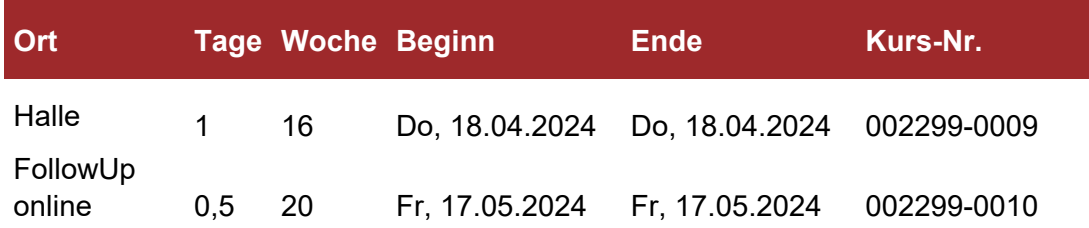

#### **002305 Führen in der neuen Normalität – Veränderungsprozesse erfolgreich umsetzen**

### **Lehrgangsziel:**

Veränderungen und Change-Prozesse sind heutzutage die Regel. Die Teilnehmer:innen wissen nach Abschluss dieses Kurses, wie sie unter unter ständig wechselnden Rahmenbedingungen das Tagesgeschäft bewältigen und gleichzeitig motiviert die Zukunft des Unternehmens gestalten können. Ihnen werden Möglichkeiten aufgezeigt, wie sie ihren Mitarbeiter:innen die gewünschte Orientierung und Sicherheit vermitteln können.

#### **Themen:**

#### **Training**

- Beschleunigte Veränderungen in einer globalisierten Welt
- **Blick auf das eigene Unternehmen**
- Wandel garantiert Widerstand
- Good change vs. bad change
- **Typen in Veränderungsprozessen**
- Muss sich die Welt verändern oder ich?
- Ambivalenzmanagement Umgang mit Widerständen
- Wie gewinne ich Mitarbeiter für Veränderungen?
- **-** Changeability: Fit for change?
- Die Führungskraft in Schlüsselrolle
- $\Box$  Dos + don'ts
- Change & Chance

#### **FollowUp**

- Erfahrungsaustausch der Teilnehmer:innen über Erfolge und Schwierigkeiten der im Training gesetzten Vorhaben und Ziele
- **Erörterung und Lösung von sonstigen Fragen**

**Hinweis: Das FollowUp findet online statt**

## **Zielgruppe:**

Führungskräfte, die Veränderungen erfolgreich umsetzen wollen

#### **Empfohlene Voraussetzungen:**

keine

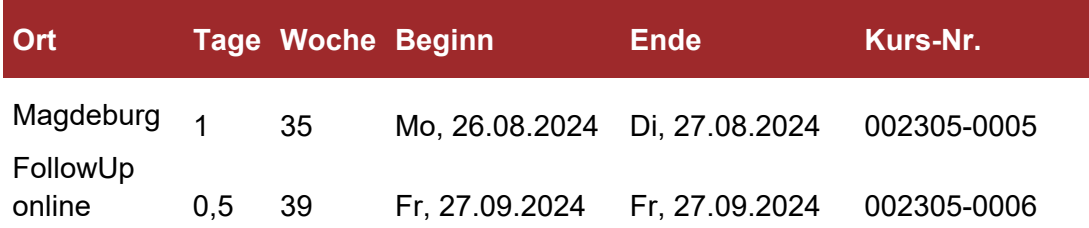

## **002306 Neues Lernen – zukunftsfähig bleiben**

## **Lehrgangsziel:**

Die Digitalisierung führt zu rasanten und tiefgreifenden Veränderungen in unserer Arbeitswelt: kürzere Innovationszyklen, sich ändernde Geschäftsprozesse und neue Geschäftsmodelle. Dabei sinkt die Halbwertszeit von Wissen rapide und Weiterentwicklung wird zur Pflicht, um mit dem Wandel mithalten zu können. Die Teilnehmer:innen lernen, wie nachhaltige Weiterentwicklung in einer digitalen Arbeitswelt aussieht und was sie leisten muss.

#### **Themen:**

- **LLL Lebenslanges Lernen**
- 70-20-10-Modell
- Welcher Lerntyp bin ich?
- Digitales Lernen: bedarfsorientiert, businessrelevant und effektiv
- Neue Lernformen z.B. Learning Nuggets, Microlearning, WBTs, blended learning, Lernvideos
- Wie integriere ich Lernen in meinen (Arbeits-)Alltag? Welche Methoden gibt es?

## **Zielgruppe:**

Mitarbeiter:innen, die sich für digitales Lernen interessieren

#### **Empfohlene Voraussetzungen:**

keine

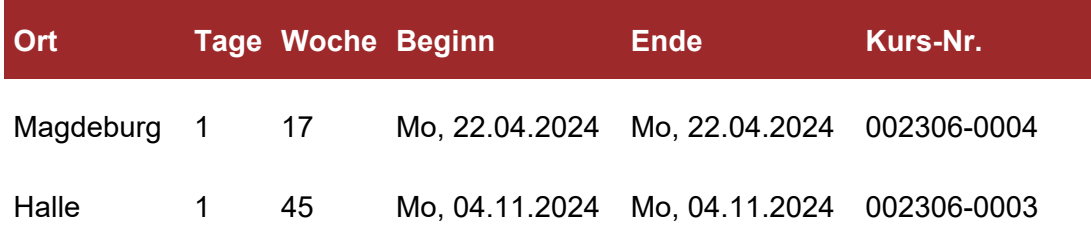

## **002307 Diversity in der digitalen Transformation – Vielfalt als Schlüssel zum Erfolg**

## **Lehrgangsziel:**

Der Schlüssel zum Erfolg liegt in der Vielfalt. Eine zunehmend vernetzte Welt lässt uns zusammenrücken. Zwar unterscheiden wir uns nach Herkunft und Kultur, nach Alter, Geschlecht und geschlechtlicher Identität, Sexueller Orientierung und Identität, nach Glaubensrichtungen und Weltanschauungen sowie nach unseren physischen und psychischen Fähigkeiten. Doch so unterschiedlich wir sind, so groß sind auch die Gemeinsamkeiten, wir alle finden in Zeiten der Digitalisierung umso mehr zusammen und meistern unseren Arbeitsalltag. Das Ziel der Schulung ist eine Sensibilisierung für Diversität und ein Impulsgeber für das eigene Handeln.

#### **Themen:**

- Einführung in die Diversität und Integration
- Diversity-Quiz was weiß ich schon über Diversity?
- Heterogenität und Homogenität in Teams: Chancen und Herausforderungen
- Kultur, Geschlecht, Generation Kommunikationshürden digital und in Präsenz überwinden
- Praktische Tools, Methoden und Instrumente zur Implementierung von Diversity (Sensibilisierungsübungen, Selbstreflexion, etc.)
- Digitalisierung als Antreiber
- Diversity Management im öffentlichen Sektor: Best-practise z.B. München arbeitet bunt

## **Zielgruppe:**

Interessierte Mitarbeiter:innen

#### **Empfohlene Voraussetzungen:**

keine

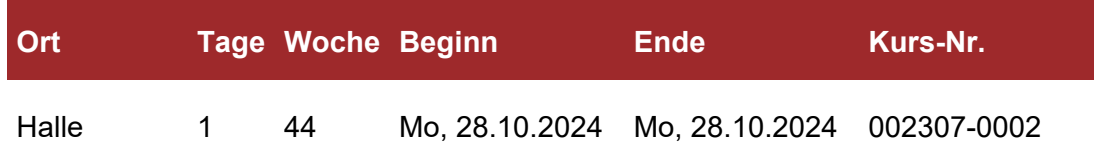

# **X. Moderationstraining**

Unstrukturierte Besprechungen, die in endlosen Diskussionen enden? Halbfertige Ideen, die am Ende keiner nachverfolgt?

Moderieren Sie Meetings und Workshops mit Kund:innen oder Kollegen:innen strukturiert und ergebnisorientiert!

## **ZIELGRUPPE**

Dieses Seminar richtet sich an Mitarbeiter:innen, die ihre Kompetenz in Moderationen mit Kund:innen und Kolleg:innen erweitern möchten.

#### **BILDUNGSFORMAT**

Präsenz- oder Onlineschulung

#### **ABSCHLUSS**

digitale Dataport-Teilnahmebescheinigung

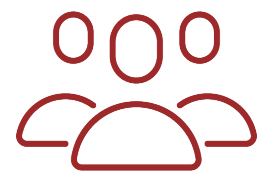

## **INHALTE DER QUALIFIZIERUNGEN**

Detaillierte Kursbeschreibungen finden Sie auf den folgenden Seiten.

002309 Erfolgreiche Moderation **Neu konzipiert** .............................................................79

#### **002309 Erfolgreiche Moderation Neu konzipiert**

### **Lehrgangsziel:**

Unstrukturierte Besprechungen, die in unproduktiven Diskussionen enden? Halbfertige Ideen, die am Ende keiner nachverfolgt? Unklare Zuständigkeiten? Dieses 2-tägige Seminar baut Ihre Moderationskompetenz gezielt auf und aus. Moderieren Sie Besprechungen und Workshops mit Kund:innen oder Kolleg:innen strukturiert und ergebnisorientiert!

Mit wertvollem Know How aus zwei Tagen Moderationstraining können Sie eine produktive und kreative Atmosphäre schaffen und auch in kritischen Situationen souveräner reagieren.

#### **Themen:**

- $\triangleright$  Tag 1 "Grundlagen der Moderation":
	- Der Moderator: Rollenverständnis und Aufgaben
	- professionelle Vorbereitung: Zielsetzungen und Ablauf planen
	- Moderationsmethoden und -techniken
	- Methoden für die Erarbeitung und Dokumentation von Gruppenergebnissen
	- schwierige Situationen erkennen und konstruktiv reagieren
- $\triangleright$  Tag 2 "Praxistraining"
	- Die Notwendigkeit für Online-Besprechungen führt zu veränderten Anforderungen für erfolgreiche Besprechungen - wir arbeiten die Unterschiede heraus und besprechen Lösungen für erfolgreiche Online-Moderationen.
	- Online erfolgreich Besprechungen leiten: Rollenklärung, Regeln vereinbaren und Einverständnis
	- Gruppenergebnisse erzielen und sichern
	- Umgang mit schwierigen Situationen online

#### **Zielgruppe:**

Diese Schulungen richten sich an Mitarbeiter:innen der öffentlichen Verwaltung, die ihre Kompetenz in Moderationen mit Kund:innen und Kolleg:innen auf- und ausbauen möchten.

#### **Empfohlene Voraussetzungen:**

keine

# **002309 Erfolgreiche Moderation**

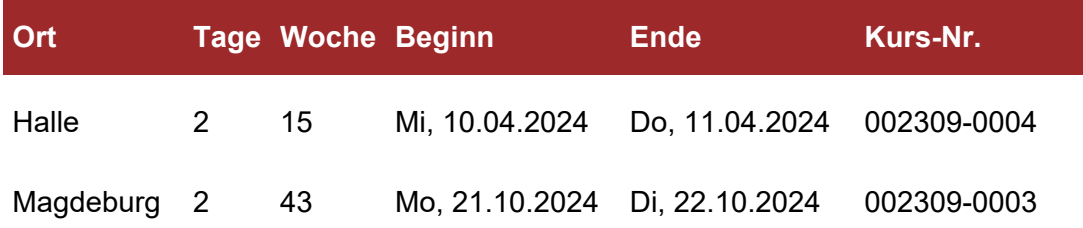

# **XI. Elektronische Verwaltungsarbeit**

Für eine effektivere und effizientere Verwaltungsarbeit wird in Sachsen-Anhalt in den kommenden Jahren ressortweise die elektronische Vorgangsbearbeitung und Aktenführung eingeführt.

#### **HINWEIS**

Die nachfolgenden Schulungen richten sich an Mitarbeiter:innen, in deren Behörden die elektronische Vorgangsbearbeitung und Aktenführung bereits eingeführt wurde.

#### **BILDUNGSFORMAT**

Präsenz- oder Onlineschulung

#### **ABSCHLUSS**

digitale Dataport-Teilnahmebescheinigung

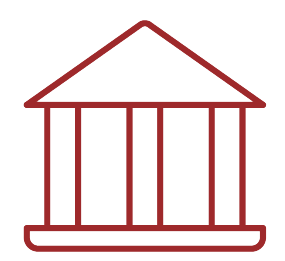

#### **INHALTE DER QUALIFIZIERUNGEN**

Detaillierte Kursbeschreibungen entnehmen Sie den folgenden Seiten:

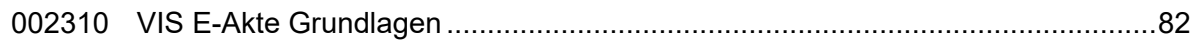

## **002310 VIS E-Akte Grundlagen**

## **Lehrgangsziel:**

Nach Abschluss dieser Schulung kennen Sie die wesentlichen Grundlagen im Umgang mit dem VIS Smart Client. Sie sind imstande, elektronische Schriftgutobjekte anzulegen und zu bearbeiten.

#### **Themen:**

- **Schriftgutverwaltung** 
	- Grundlagen und Schriftgutkomponenten in VIS
	- Start von VIS
	- Maskenaufbau (Startseite, Deckblatt., VIS-Explorer)
	- Grundlagen zur Recherche
	- Akten und Vorgänge anlegen
	- Drag & Drop von Dateien (z.B. im Rahmen des Nachscannens)
	- Elektronische Posteingänge (E-Mails) erfassen und einordnen
	- Setzen des Auslaufdatums von Postausgängen
- Geschäftsvorgänge
	- VIS-Favoriten
	- Gescannte Posteingänge erfassen und einordnen
	- Anlegen / Erledigen elektronischer Geschäftsgangverfügungen (GGV),
	- Sequentielle und parallele Geschäftsgänge
	- Schlussverfügungen
	- Geschäftsgangmuster
	- Wiedervorlagen
	- Gruppenarbeitskörbe
	- Löschen und Versionieren
	- Aufgabenmanagement

#### **Zielgruppe:**

Bedienstete und Führungskräfte, die mit dem VIS Smart Client arbeiten.

#### **Empfohlene Voraussetzungen:**

Grundlegende PC-Kenntnisse

**Termine:**

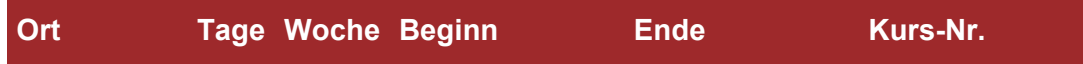

**Die VIS E-Akte Grundlagenschulungen werden als Inhouse-Schulungen in den bedarfsmeldenden Behörden durchgeführt.**

# **XII. Digitale Barrierefreiheit**

Digitale Barrierefreiheit umfasst viele Bereiche, die einen Zugang zum Internet oder digitalen Anwendungen für alle Nutzerinnen und Nutzer möglich machen sollen. Erfahren Sie, wie Sie Menschen mit geistigen und/oder körperlichen Einschränkungen an der zunehmenden Digitalisierung teilhaben lassen können.

#### **BILDUNGSFORMAT**

Präsenz- oder Onlineschulung

#### **ABSCHLUSS**

digitale Dataport-Teilnahmebescheinigung

#### **INHALTE DER QUALIFIZIERUNGEN**

Detaillierte Kursbeschreibungen entnehmen Sie den folgenden Seiten:

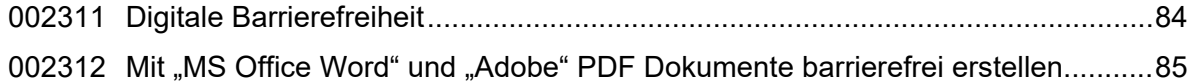

# **002311 Digitale Barrierefreiheit**

## **Lehrgangsziel:**

Die Teilnehmer:innen lernen die Hintergründe zur digitalen Barrierefreiheit kennen und wissen, wie sie die Bedienbarkeit von Software-Anwendungen und Online-Diensten so verbessern können, dass auch Menschen mit geistigen und/oder körperlichen Einschränkungen an der Digitalisierung teilhaben können.

### **Themen:**

- **Einleitung** 
	- Was ist Barrierefreiheit; Beispiele von Barrierefreiheit
		- im öffentlichen Leben und
		- in der Informationstechnik
	- Wer braucht Barrierefreiheit
	- Rechtliche Grundlagen der Barrierefreiheit (Gesetze, Verordnungen und Richtlinien)
- **Barrierefreie Webseiten** 
	- Was sind barrierefreie Webseiten?
	- Umsetzung der Anforderungen der Barrierefreie-Informationstechnik-Verordnung (BITV2)
	- Online Prüfdienste, verfügbare Programme und Tools
	- Webseiten auf Barrierefreiheit mit einer Vielzahl von Werkzeugen untersuchen und mögliche Fehler korrigieren
	- Praktische Übungen mit nützlichen Tipps und Tricks
- Barrierefreie Präsentationen
	- Gestaltung von PowerPoint-Folien
	- **Beschreibung von Bildern**
	- Gruppierung von Objekten
	- Formulierung von Folientiteln
	- Praktische Übungen

# **Zielgruppe:**

Mitarbeiter:innen, die barrierefreie Dokumente und/oder Webseiten erstellen; Führungskräfte; IT-Leiter:innen

#### **Empfohlene Voraussetzungen:**

Grundlegende HTML-Kenntnisse, sicherer Umgang mit MS-Office Programmen

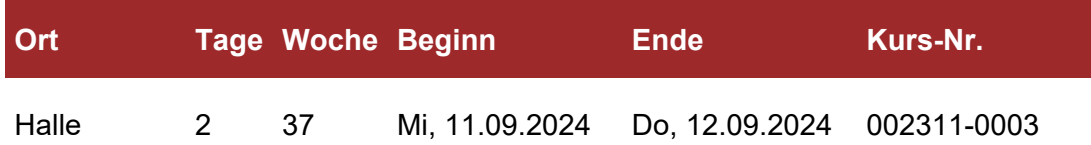

## 002312 Mit "MS Office Word" und "Adobe" PDF Dokumente **barrierefrei erstellen**

## **Lehrgangsziel:**

Um ein generelles Verständnis für Barrierefreiheit zu entwickeln, das sich nicht nur in baulichen Maßnahmen widerspiegelt, ist es sehr hilfreich, die wichtigsten technischen Hilfsmittel zu kennen, die von Sinnesbeeinträchtigen zur Nutzung und Orientierung bei der Erstellung barrierefreier Dokumente, verwendet werden.

## **Themen:**

- Die Erstellung eines strukturierten Dokuments in Word
- Dokumenteigenschaften für die Benutzung eines Screenreaders
- Grafiken und Links für die korrekte Formatierung; Farbwahl, Schriftarten
- die Überprüfung auf Barrierefreiheit
- das Exportieren als PDF
- **Sprache festlegen**
- das überprüfen mit externen Tools

## **Zielgruppe:**

Anwender:innen in den Fachabteilungen.

#### **Empfohlene Voraussetzungen:**

Grundkenntnisse Adobe Acrobat sowie Word 2016 Grundlagen.

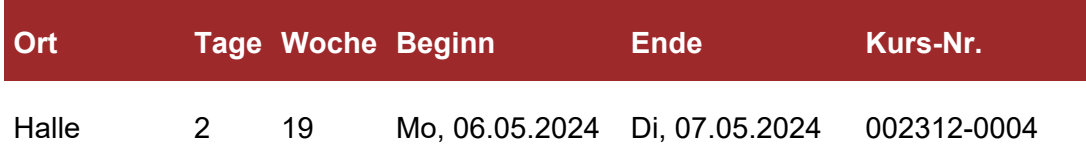

# **XIII. Methodenwissen und Fachanwendungen**

Prozesse in den Fachgebieten der öffentlichen Verwaltung sind ebenso vielfältig wie komplex.

Mit Standard-Software lassen sich diese Aufgaben nicht mehr bewältigen,

daher werden zahlreiche spezialisierte IT-Fachanwendungen eingesetzt.

Ob zur Auffrischung der Kenntnisse, wegen neuer Gesetzesgrundlagen oder

zur Einarbeitung–es ist wichtig, dass Sie als Verwaltungsfachkraft Ihre ITFachverfahren kennen und sicher beherrschen.

Sollten spezielle Fachanwendungen hier nicht aufgelistet sein,

kommen Sie gerne für ein individuelles Angebot auf uns zu.

#### **BILDUNGSFORMAT**

Präsenz- oder Onlineschulung

#### **ABSCHLUSS**

digitale Dataport-Teilnahmebescheinigung

#### **INHALTE DER QUALIFIZIERUNGEN**

Detaillierte Kursbeschreibungen entnehmen Sie den folgenden Seiten:

002330 Kontenpflegetool (KPT)........................................................................................87

# **002330 Kontenpflegetool (KPT)**

### **Lehrgangsziel:**

Die Teilnehmer:innen erwerben grundlegende KPT-Kenntnisse in Bezug auf die Personendatenpflege und können diese an ihrem Arbeitsplatz einsetzen.

### **Themen:**

- Personendaten: Einfache Suche, Hierarchien, Adressbuchansicht
- Generelle Regeln der Personendatenpflege
- Anlegen, Ändern und Löschen von Daten
- **Behördenwechsel und Typwechsel**
- **Problemstellungen und Lösungen**
- Verbindung zu den Schnittstellen Active-Directory und Exchange
- **Pflege von Verteilerlisten und Gruppen**
- **Pflege von Organisationseinheiten und Lokationen**

## **Zielgruppe:**

Beschäftigte, die mit dem Kontenpflegetool Personaldaten pflegen

#### **erforderliche Voraussetzung:**

Konto im zentralen AD, sowie die Erreichbarkeit der folgenden Websites: <https://kptstage.ad.lsa-net.de/index.html> (KpT) und<https://vms.vitero.de/vitero/start.html> (Lernplattform) Eine aktive Teilnahme ist ohne diese Voraussetzungen nicht möglich.

# **Hinweis:**

Die Veranstaltungsdauer beträgt 8 Unterrichtsstunden, aufgeteilt auf 2 Schulungstage (Beginn: 09.00 Uhr, Ende: 12.30 Uhr)

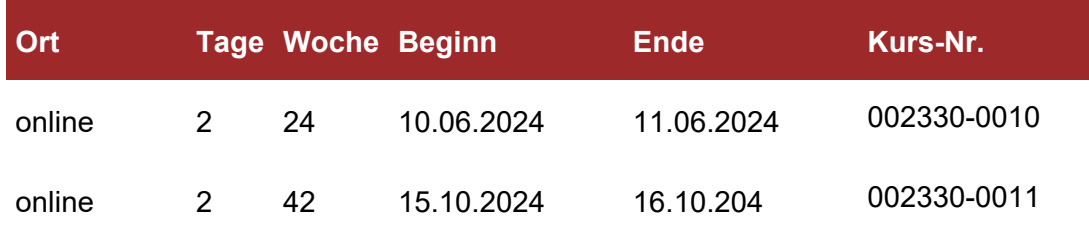

# **Anmelde- und Teilnahmebedingungen**

## **Anmeldung/Kursbuchung**

Anmeldungen zu den Schulungen sind dem IT-Bildungs- und Beratungszentrum Dataport, Niederlassung Halle, spätestens 3 Wochen vor Lehrgangsbeginn **von der personalbewirtschaftenden Dienststelle** zuzuleiten.

Selbstverständlich können im Einzelfall (auch nach Absprache) spätere Anmeldungen berücksichtigt werden.

## **Anmeldung/Buchung per E-Mail**

Gerne nehmen wir Anmeldungen per E-Mail entgegen. Hierzu bedarf es der Mitteilung folgender Angaben an [dataportit-bbz-sachsen-anhalt@dataport.de:](mailto:dataportit-bbz-sachsen-anhalt@dataport.de)

- anzumeldender Bediensteter
- E-Mail-Adresse des Bediensteten
- Dienststelle des Bediensteten
- SeminarID
- Seminarort

Alternativ können Anmeldungen postalisch an folgende Anschrift gesendet werden:

Dataport IT-Bildungs- und Beratungszentrum Niederlassung Halle Kaiserslauterer Straße 75 06128 Halle

#### **Buchungsbestätigung/Kurseinladung**

Nach erfolgter Anmeldung erhalten sowohl Sie, als auch Ihre personalbewirtschaftende Dienstelle eine Anmeldebestätigung per E-Mail. Ihre Anmeldedaten werden ausschließlich zum Zwecke der Seminarabwicklung im elektronischen Schulungsverwaltungssystem des IT-Bildungs- und Beratungszentrums Dataport gespeichert.

Sollte die Teilnahme aus Kapazitätsgründen am Wunschtermin nicht möglich sein, wird Ihre Anmeldung in einen Ausweichkurs übernommen, sofern uns bei Ihrer Anmeldung ein Ausweichseminar mitgeteilt wurde. Sollten zu einem Kurs mehr Anmeldungen als verfügbare Plätze vorliegen, wird ein Zusatzkurs organisiert, sofern für den zweiten Kurs die notwendige Mindestteilnehmerzahl zusammenkommt.

Bei erfolgreicher Buchung schicken wir Ihnen ca. drei Wochen vor Kursbeginn eine schriftliche Einladung (E-Mail).

#### **Kursabsagen**

Die im Kursprogramm ausgewiesenen Seminare werden durchgeführt, wenn 3 Wochen vor Kursbeginn mindestens 6 Teilnehmer zu einem Seminar angemeldet sind. Liegen nicht ausreichend Teilnehmerbuchungen vor, kann Dataport IT-BBZ einen Kurs aus wirtschaftlichen Gründen absagen. Über eine Kursabsage informieren wir Sie schriftlich (per E-Mail).

Sollte die Durchführung eines Seminars aus Gründen, die Dataport nicht zu vertreten hat (z. B. wegen Erkrankung des/r Dozenten:in ohne gleichwertigen Ersatz), nicht möglich sein, wird nach Möglichkeit ein zeitnaher Ausweichtermin organisiert.

Sollte durch Verschulden des Veranstalters das Lehrgangsziel nicht erreicht werden, werden in einem kostenlosen Workshop eventuelle Defizite beseitigt.

#### **Teilnahmevoraussetzungen**

Grundsätzlich können alle Bediensteten der unmittelbaren und mittelbaren Landesverwaltung Sachsen-Anhalts an den angebotenen Kursen teilnehmen.

Das Erreichen des Schulungszieles ist jedoch nur möglich, wenn die geforderten Teilnahmevoraussetzungen erfüllt werden. Besonders bei Aufbau- oder Spezialkursen sind unbedingt Grundkenntnisse erforderlich. Diese können durch erfolgreiche Teilnahme an Grundkursen, durch Teilnahme an Selbstlernseminaren mit anschließendem Test oder durch vergleichbare praktische IT-Kenntnisse gegeben sein.

Die besonderen Voraussetzungen sind jeweils in der Kursbeschreibung aufgeführt.

#### **Teilnahmebescheinigungen**

Alle Teilnehmenden erhalten nach erfolgreichem Abschluss ihrer Schulung per E-Mail eine digitale Teilnahmebescheinigung, wenn sie insgesamt mindestens im Umfang von 75% der Kurszeit (Pausen nicht eingerechnet) anwesend waren.

#### **Kosten/Gebühren**

Für Mitarbeiterinnen und Mitarbeiter der unmittelbaren Landesverwaltung ist die Teilnahme an den Schulungen kostenfrei.

Eine Ausnahme bilden Mitarbeiterinnen und Mitarbeiter von Behörden und Einrichtungen, die betriebswirtschaftlich eigenständig handeln (z.B. Landesbetriebe) und Bedienstete von den Behörden und Einrichtungen der mittelbaren Landesverwaltung[2](#page-88-0)

Für diesen Personenkreis wird ein Kostenbeitrag von

- 120 Euro pro Tag und Person für Microsoft Office Schulungen und
- 200 Euro pro Tag und Person für alle anderen Schulungen in Rechnung gestellt.

Eine Übersicht der Einrichtungen, die der mittelbaren Verwaltung zuzuordnen sind, entnehmen Sie dieser [Organisationsübersicht.](https://mi.sachsen-anhalt.de/fileadmin/Bibliothek/Politik_und_Verwaltung/MI/MI/3._Themen/Landesorganisation/Organisationsuebersicht_Stand_01.01.2023.pdf)

Für Ihre eigenen Aufwände (Reisekosten, Tagesgeld oder Übernachtungskosten) sprechen Sie bitte mit Ihrer Dienststelle. Diese Kosten werden nicht durch Dataport IT-BBZ getragen.

Für individuelle Schulungen/Zusatzkurse erstellen wir Ihnen auf Basis der tatsächlichen Kosten gern ein konkretes Angebot.

<span id="page-88-0"></span> <sup>2</sup> [Organisationsübersicht Stand 01.01.2023.xlsx \(sachsen-anhalt.de\)](https://mi.sachsen-anhalt.de/fileadmin/Bibliothek/Politik_und_Verwaltung/MI/MI/3._Themen/Landesorganisation/Organisationsuebersicht_Stand_01.01.2023.pdf)

## **Teilnahmestornierung**

Sollten Sie an Ihrem gebuchten Seminar nicht teilnehmen können, sagen Sie bitte im Interesse der Auslastung der Plätze und der Vermeidung von Kosten möglichst frühzeitig (mindestens drei Wochen vor Schulungsbeginn) ab. Die Stornierung hat schriftlich zu erfolgen (E-Mail, Fax, Post).

Für Mitarbeiterinnen und Mitarbeiter der unmittelbaren Landesverwaltung ist die Teilnahmestornierung kostenfrei.

Für Beschäftigte der mittelbaren Landesverwaltung und Mitarbeiterinnen und Mitarbeiter von Behörden und Einrichtungen, die betriebswirtschaftlich eigenständig handeln (z.B. Landesbetriebe), ist eine Stornierung bis drei Wochen vor Seminarbeginn kostenfrei. Bei späterer Stornierung wird eine Gebühr bis zur Höhe des unter "Kosten/Gebühren" genannten Kostenbeitrages berechnet, es sei denn, der frei gewordene Platz kann anderweitig vergeben werden.

## **Veranstaltungshinweise/Kurszeiten**

Die Seminare beginnen in der Regel um 8:30 Uhr und dauern 8 Unterrichtseinheiten à 45 Minuten. Das Ende der Veranstaltung ist gegen 16:15 Uhr.

Die Schulungen finden in Präsenz in **Magdeburg** und **Halle** oder online in einem **virtuellen Klassenraum** statt.

Der genaue Veranstaltungsort wird den Teilnehmer/innen in der Einladung mitgeteilt.

# **Unterbringung und Verpflegung**

Es stehen keine eigenen Unterbringungsmöglichkeiten zur Verfügung. Die Organisation der Unterbringung am jeweiligen Veranstaltungsort obliegt den Teilnehmenden und deren personalbewirtschaftenden Stellen.

An unseren Veranstaltungsorten, ausgenommen sind landeseigene Schulungsräume, halten wir für unsere Teilnehmer:innen Snacks (z. B. Obst, Müsliriegel) sowie Heiß- und Kaltgetränke bereit. Diese Snacks ersetzen keine Mahlzeiten und stellen dementsprechend keine Mahlzeiten im Sinne des Reisekosten- und Steuerrechts dar.

# **Anfahrt und Parkmöglichkeiten**

[Anfahrt auf OpenStreetMap](https://www.openstreetmap.org/directions?to=kaiserslauterer-strasse-75-06128-halle-saale-deutschland)

[Parken](https://www.dataport.de/fileadmin/user_upload/was-wir-tun/weiterbildung/it-bbz_parkmoeglichkeiten_halle.pdf)